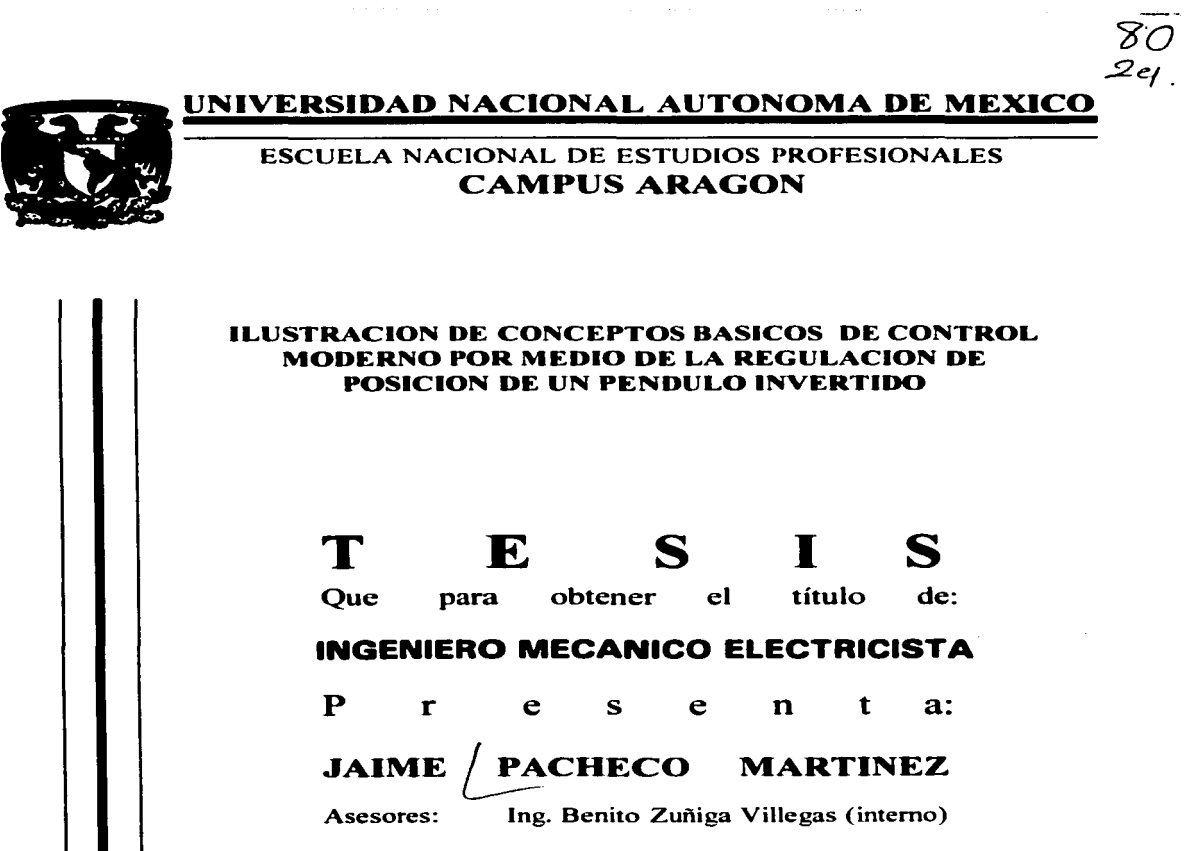

Dr. Juan Carlos Martinez García (Externo)

المناسب المستخدمات المستخدمات المستخدمات المتحدة المتحدة المتحدة المتحدة المتحدة المستخدمات المتحدة المتحدة المتحدة

San Juan de Aragón Edo. de México. 1997

TESIS CON FALLA DE ORIGEN

<u>1111 - 112 | 112 | 112 | 112 | 112 | 112 | 112 | 112 | 112 | 112 | 112 | 112 | 112 | 112 | 112 | 112 | 112 | </u>

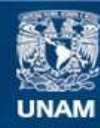

Universidad Nacional Autónoma de México

**UNAM – Dirección General de Bibliotecas Tesis Digitales Restricciones de uso**

# **DERECHOS RESERVADOS © PROHIBIDA SU REPRODUCCIÓN TOTAL O PARCIAL**

Todo el material contenido en esta tesis esta protegido por la Ley Federal del Derecho de Autor (LFDA) de los Estados Unidos Mexicanos (México).

**Biblioteca Central** 

Dirección General de Bibliotecas de la UNAM

El uso de imágenes, fragmentos de videos, y demás material que sea objeto de protección de los derechos de autor, será exclusivamente para fines educativos e informativos y deberá citar la fuente donde la obtuvo mencionando el autor o autores. Cualquier uso distinto como el lucro, reproducción, edición o modificación, será perseguido y sancionado por el respectivo titular de los Derechos de Autor.

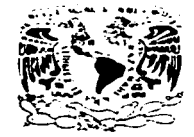

ESCUELA NACIONAL DE ESTUDIOS PROFESIONALES ARAGÓN. **DtAECCIC>N** 

**VSIVESPAD NACIONAL** AZENSIA TE  $M<sub>2</sub>$ ico

> JAIME PACHECO MARTINEZ PRESENTE.

En contestación a su solicitud de fecha 26 de enero del año en curso, relativa a la autorización que se le debe conceder para que el señor profesor, lng. BENITO ZUrillGA VILLEGAS pueda dirigirle el trabajo de Tesis denominado "ILUSTRACION DE CONCEPTOS BASICOS DE CONTROL MODERNO POR MEDIO DE LA REGULACION DE POSICION DE UN PENDULO INVERTIDO", con fundamento en el punto 6 *y* siguientes. del Reglamento para Exámenes Profesionales en esta Escuela, *y*  **toda vez que la documentación presentada por usted reúne los requisitos que establece el precitado Reglamento; me permito comunicarle que ha sido aprobada su**  solicitud.

**Aprovecho la ocasión para reiterarle mi distinguida consideración.** 

ATENTAMENTE "POR MI RAZA HABLARA EL ESPIRITU" San Juan de Aragón, México., 29 de enero de 1996. **EL DIRECTOR**  $\sim$   $\mathcal{L}$   $\sim$  0010  $\circ$ . MERRIFIE '"'~

c c p Jefe de la Unidad Académica.

c c p Jefatura de Carrera de Ingeniería Mecánica Eléctrica.

c c p Asesor de Tesis.

 $C_1$ 

 $\overline{2}/$ 

 $l_{\rm eff}^{\rm W}$  $\mu_{\rm e}$ i':.

l.

CCMCIAIR/vr

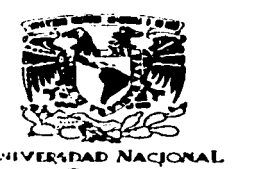

### UNIVERSIDAD NACIONAL AUTÓNOMA DE MÉXICO CAMPUS ARAGÓN

UNIDAD ACADEMICA

AVFN'MA DE MEXICO

> **Ing. RAÚL BARRÓN VERA** Jefe de la Carrefa de Ingeniería Mecánica Eléctrica, Presen $V$ e.

En atención a la solicitud de fecha 16 de enero del año en curso, por la que se comunica que el alumno JAIME PACHECO MARTÍNEZ, de la carrera de Ingeniero Mecánico Electricista, ha concluido su trabajo de investigación intitulado •1LUSTRACIÓN DE CONCEPTOS BÁSICOS DE CONTROL MODERNO POR MEDIO DE LA REGULACIÓN DE POSICIÓN DE UN PÉNDULO INVERTIDO•, y como el mismo ha sido revisado y aprobado por usted, se autoriza su impresión; asf como la iniciación de los trámites correspondientes para la celebración del examen profesional.

Sin otro particular, le reitero las seguridades de mi atenta consideración.

ATENTAMENTE •POR MI RAZA HABLARA EL ESPÍRITU• San Juan de Aragon, México, 17 de enero de 1997 I IEFF-<del>DE L</del>A LINIDAD

**LBERTO BARRA ROSAS** 

c c p Asesor de Tesís e e p Interesado. AIR'lla.

*/* 

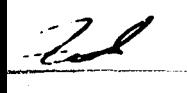

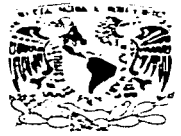

### UNIVERSIDAD NACIONAL AUTONOMA DE MEXICO CAMPUS "ARAGON"

### JEFATURA DE CARRERA DE INGENIERIA MECANICA FLECTRICA

VNIVEFAPAD NACIONAL AVENIMA DE MEXICO

OF No. JUINTELISTOC

LIC. ALBERTO IBARRA ROSAS JEFE DE LA UNIDAD AZAT PRESENTE

Por este medio me permito relacionar los nombres de los Profesores que sugiero integrenel Sinedo del Examen Profesional del alumno (a): JAIME PACHECO MARTINEZ con el tema de tesis : "ILUSTRACION DE CONCEPTOS BASICOS DE CONTROL MODERNO POR MEDIO DE LA REGULACIÓN DE POSICIÓN DE UN PENDULO INVERTIDO".

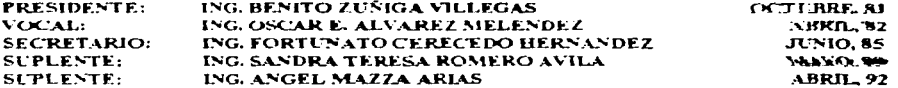

Ouiero subravar que el Director de la Tesis es el ING. BENITO ZUNIGA VILLEGAS. el cual es incluido en base a lo que reza el Reglamento de Examenes Profesionales de esta Escuela.

**ATENTAMENTE** "POR MI RAZA HARLARA EL ESPIRITU" San Juan de Aragón, Edo. de México, Energ 23 de 1997 EL JEFE DE LA CARRERA ING. RAUL BARRON VER c.c.p. Ing. Manuel Martinez Ortiz.- Jefe del Depto. de Servicion Ing. Miguel Angel Maldonado Muñoz. - Secretario Tecnico de IMF. DG. BENITO ZUNIGA VILLEGAS - Asesor de Tesis **VALUMINO** 

### **AGRADECIMIENTOS**

A mis PADRES por el esfuerzo que hicieron para darme la oportunidad de adquirir una herramienta que me permitiera enfrentar el futuro con mayor preparación: la educación.

A mis HERMANOS por confiar plenamente en mí. A mis CUÑADOS por los consejos que me brindaron. A mis SOBRINOS por todo el cariño que de ellos he recibido.

A la Escuela Primaria Gregario Torres Quintero. A la Secundaria Técnica No.26. A la Universidad Nacional Autónoma de México (UNAM) por darme la oportunidad de prepararme en sus instalaciones a través del C.C.H. Azcapotzalco y de la E.N.E.P. Aragón.

A mis ASESORES: el ingeniero Benito Zuñiga Villegas y el Dr. Juan Carlos Martínez García (egresado de la E.N.E.P. Aragón, graduado como Maestro en Ciencias en la Sección de Control Automático del Centro de Investigación y Estudios Avanzados (CINVESTAV) del l.P.N. *y* Doctorado en la Escuela Central de NANTES, Francia) por todo el apoyo, comentarios *y* sugerencias.

## **DEDICATORIAS**

Este trabajo está dedicado a mis PADRES y a toda mi familia en general. A mis compañeros y amigos que estuvieron conmigo durante mi trayectoria académica.

*Ilustración de Conceptos Básicos de Control Moderno por Medio de la Regulación de Posición de un Péndulo Invertido* 

# Índice General

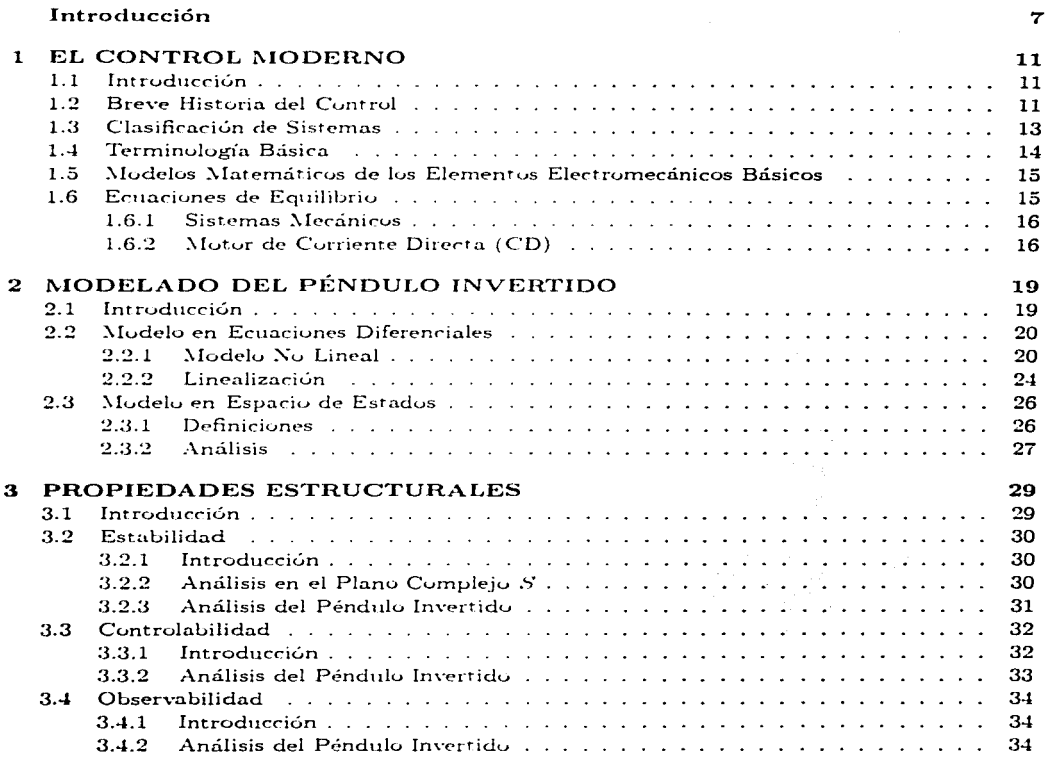

### *ÍNDICE GENERAL*

أفاقي ووجوده والمتاريات

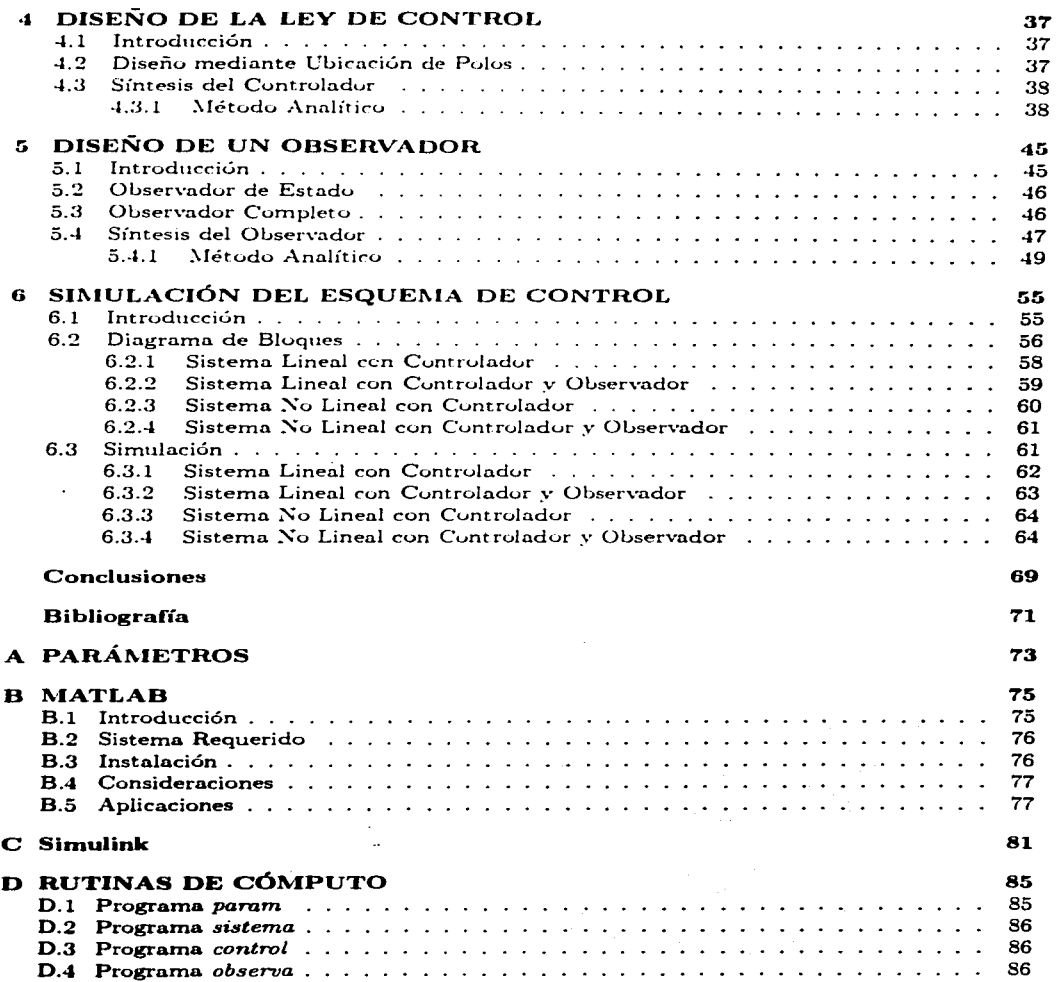

 $\mathcal{L}$ 

 $\overline{4}$ 

**Construction** 

المستند

### ÍNDICE GENERAL

### D.5 Programa busca.

# **Introducción**

El ingeniero de Sistemas de Control está interesado en el conocimiento y control de una parte de su medio ambiente, frecuentemente conocido como sistema, a fin de proporcionar un producto económico y útil para la sociedad. Quizás la cualidad más característica de la ingenieria de control es la oportunidad de controlar máquinas y procesos industriales económicos para beneficio de la sociedad.

La ingeniería de control no está limitada a ninguna disciplina de la ingeniería, sino que es igualmente aplicable a la aeronáutica, química, mecánica, medio ambiente, civil, eléctrica y otras. Además al aumentar el conocimiento de la dinámica de los sistemas comerciales, sociales y políticos, también se incrementará la habilidad para controlarlos.

En años recientes, las computadoras digirales han sido de gran importancia en el análisis. diseño y operación de sistemas de control. La computadora puede utilizarse para efectuar los cálculos, para simular los componentes de un sistema o una planta, o para controlar al sistema.

Dada una planta industrial (en la mayoría de los casos sus dinámicas son inalterables), primeramente se deben elegir sensores y actuadores apropiados. Luego hay que construir modelos matemáticos adecuados. Después, utilizando los modelos matemáticos, se diseña un controlador de tal modo que el sistema de lazo cerrado satisfaga las especificaciones dadas. El controlador diseñado es la solución a la versión matemática del problema de diseño.

Después de terminar el modelo matemático, el ingeniero de control debe simularlo en una computadora para verificar el comportamiento del sistema resultante bajo diversas condiciones. Generalmente la configuración del sistema inicial no resulta satisfactoria, por lo tanto se debe rediseñar y completar el análisis correspondiente. Este proceso de diseño y análisis se repite hasta obtener un sistema satisfactorio.

Tanto el Control Clásico como el Control Moderno tienen sus herramientas específicas de análisis, pero en ambos, es indispensable obtener primero el modelo matemático del sistema.

El presente trabajo pretende ilustrar cómo se aplican las herramientas de Control Mod**erno** en el análisis y solución de un problema de control (Péndulo Invertido). De igual manera se busca ilustrar el manejo de técnicas computacionales actuales para el diseño y la simulación de un esquema de control.

La Figura (0.1) muestra un PÉNDULO INVERTIDO montado sobre un carro impulsado por un motor de corriente directa. Lo que se pretende es mantener el péndulo en posición vertical. El sistema es inestable ya que el péndulo puede caer en cualquier momento y en cualquier dirección si no se le aplica una fuerza de control u adecuada al carro.

Geneneralmente en los problemas de control, el sistema no se puede modificar, por lo tanto su solución consiste en discñar el controlador que cumpla con las condiciones y requisitos establecidos.

Para nuestro sistema las condiciones son que el péndulo se mantenga en posición vertical

the contract of committee

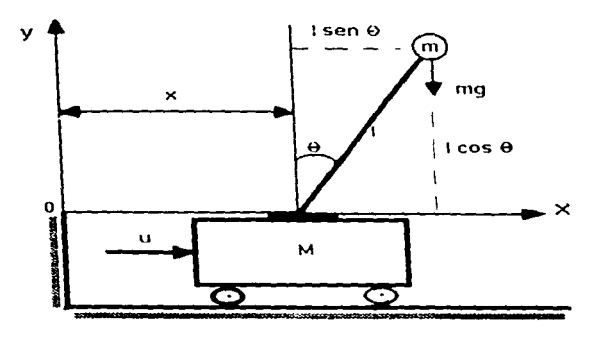

Figura 0.1: Péndulo Invertido

 $(\theta(t) = 0)$  y que el carro regrese a su posición original  $(x(t) = 0)$ .

Para simplificar los cálculos se supone que la masa m del péndulo está concentrada en el extremo de la varilla. El valor físico de todos los parámetros que intervienen en el sistema se encuentran en el APÉNDICE.

En general, lo que se pretende es obtener un sistema de control como el que se presenta en el diagrama a bloques de la Figura (0.2).

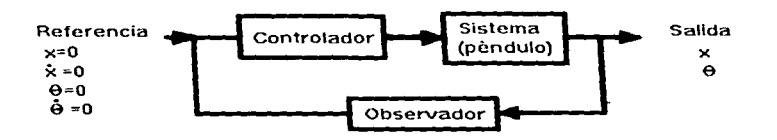

Figura 0.2: Diagrama a Bloques del Péndulo Invertido

Debido a que la fuerza u aplicada al carro está directamente relacionada con el voltaje  $v$ aplicado al motor, entonces nuestra finalidad es conocer este último en base a la información enviada por los sensores.

Los sensores son potenciómetros que miden la posición angular y lineal del péndulo y del carro respectivamente.

El Observador toma la señal de la salida a partir de los sensores y estima las restantes.

### ÍNDICE GENERAL

- 1

Después esta información es enviada al controlador el cual genera el voltaje que deberá aplicarse al motor.

En resúmen, el presente trabajo está estructurado de la siguiente manera:

CAPITULO 1: Aquí se menciona como ha evolucionado el Control y se dan los conceptos fundamentales de control moderno, para analizar el sistema considerado.

CAPITULO 2: Este es uno de los capítulos más unportantes debido a que los restantes se desarrollan en base a este. Se aplican las Leves de la Mecánica Clásica como las Leves de Newton y el Principio de Alembert. También son aplicables los conceptos eléctricos para obtener el modelo del motor. Primero se obtendrá el Modelo en Ecuaciones Diferenciales empleado en Control Clásico, pero para nuestro caso (Control Moderno) es necesario expresarlo en el Espacio de Estados.

CAPITULO 3: Aquí se presentan las características del sistema como Estabilidad. Controlabilidad y Observabilidad. Se demuestra a través de un proceso matemático que el sistema efectivamente es inestable. También se analiza si el sistema es controlable y observable. Estos conceptos son fundamentales en el diseño del controlador y el observador respectivamente.

CAPITULO 4: El Controlador es el dispositivo que permite estabilizar el sistema. Si el sistema es controlable entonces se puede aplicar una técnica matemática sistemática para obtener la matriz de ganancia del controlador. En nuestro caso se utiliza el controlador por retroalimentación estática de estados, por el método de Ubicación de Polos.

CAPITULO 5: El Observador estima las señales que no se pueden medir directamente y que son indispensables para el controlador. Si el sistema cumple con la condición de observabilidad establecida en el Capítulo 3, entonces es posible el diseño del observador. Las técnicas de análisis y de síntesis son similares a las consideradas para la obtención del controlador.

**CAPITULO** 6: La *Simulación* se realiza con software comercial sofisticado (SIMULINK) en una computadora digital utilizando los resultados obtenidos en los capítulos anteriores.

Es importante mencionar el uso de software (MATLAB para SIMULINK) en el análisis v síntesis del esquema de control. Las referencias bibliográficas utilizadas se mencionan al final de este trabajo.

Cabe mencionar que en los Apéndices de esta tesis se incluyen el material correspondiente a los parámetros físicos del sistema bajo estudio, las características principales del softaware utilizado, así como algunas rutinas de cómputo empleadas en algunos de los capítulos arriba mencionados.

Se espera que este trabajo facilite al lector interesado el conocimiento de los conceptos básicos de control moderno y de la manera como estos intervienen en un proceso de síntesis de controladores.

9

and the state

# Capítulo 1 EL CONTROL MODERNO

#### Introducción  $1.1$

El control automático ha jugado un papel vital en el desarrollo de la alta tecnología actual. Además de su extrema importancia en vehículos espaciales, sistemas de guía de provectiles, sistema de pilotaje automático de aeronaves, sistemas robóticos y otros, el control automático se ha vuelto parte integral e importante de los procesos industriales y de manufactura modernos. Resulta esencial en operaciones como el control de presión, de temperatura, de humedad, de viscosidad, y de flujo en las industrias de transformación.

El presente capítulo tiene como finalidad mostrar el marco teórico indispensable para realizar el análisis del Péndulo Invertido. Primero se presenta una breve Historia del Control desde sus inicios hasta nuestros días. Después aparece la Clasificación de Sistemas, donde observaremos a cual pertenece el Péndulo Invertido y el tipo de ecuaciones matemáticas que lo modelan. En la sección Terminología Básica se incluyen los conceptos y definiciones más importantes para los Sistemas de Control. La sección Modelos Matemáticos de los Elementos Electromecánicos *Básicos* incluve las primeras equaciones (modelos) que definen el comportamiento físico de la MASA y la INERCIA. La última sección titulada Ecuaciones de Equilibrio investra las Leves Fundamentales en base a las cuales se obtendrá el Modelo Matemático del Péndulo Invertido en el Capítulo 2.

#### Breve Historia del Control  $1.2$

A continuación se expone la historia del control, extraida de los textos clásicos (1, Ogata) y [4, Dorf que aparecen en la bibliografía.

El uso de la retroalimentación con el objeto de controlar un sistema ha tenido una historia fascinante. Las primeras aplicaciones del Control con Retroalimentación se basan en los mecanismos regulados con flotador, desarrollados en Grecia durante el periodo 0 a 300 a.C.

El primer sistema con retroalimentación inventado en la Europa Moderna fué el regulador de temperatura de Cornelis Drebbel (1572-1633) de Holanda. Dennis Papin (1647-1712) inventó el primer regulador de presión para calderas de vapor en 1681. El regulador de presión de Papin fué una especie de regulador de seguridad semejante a la válvula de las ollas de presión.

El primero en procesos industriales fué el regulador centrífugo de James Watt para el control

### CAPITULO 1. EL CONTROL MODERNO

de la velocidad de una máquina de vapor en el siglo XVIII. Otros avances relevantes en las primeras etapas del desarrollo de la Teoría de Control se deben a Monorsky, Hazen y Nyquist, entre muchos otros. En 1892 Minorsky trabajó en Controladores Automáticos de dirección en barcos y mostró como se podría determinar la estabilidad a partir de las ecuaciones diferenciales que describen el sistema. En 1932 Nyquist desarrollo un procedimiento relativamente simple para determinar la estabilidad de los sutemas de lazo cerrado sobre la base de la respuesta a lazo abierto con excitación sinusoidal en tégimen permanente. En 1934 Hazen, quien introdujo el término Servomecanismos, para los sutemas de control de posición, desarrolló la síntesis de servomecanismos repetidores capaces de seguir con exactitud una entrada cambiante.

Antes de la H. Guerra Mundial, la Practica y la Teoría del Control Automático e desarrollaron en USA y en Europa occidental de diferente forma que en la URSS y en Europa Oriental. Un impulso importante para el uso de la tetroalmentación en el dominio de la frecuencia en USA fué el desarrollo del sistema telefónico y los amplificadores electrónicos con retroalimentación realizados por Bode. Nyquist y Black en los laboratorios de la Bell Telephone. Los matemáticos y mecánicos prácticos de Rusia dominaron el campo de la Teoria de Control en el dominio del tiempo usando Ecuaciones Diferenciales.

Durante la H Guerra Mundial se presento un impulso muy grande para la Práctica y la Teoría del Control Automático, va que fue necesario disenar y construir pilotos automáticos para aeroplanos, sistemas automáticos de apote de tito en cañones, sistemas de control por antenas de radar, y otros sistemas militares. Antes de 1940 generalmente el diseño de Sistemas de Control comprendía aproximaciones por ensavo y error. Durante la década de 1940 se incrementó en número y utilidad los métodos matemáticos y analíticos, entonces, la ingeniería de control llegó a ser una disciplina completa. De fines de los cuarenta a principios de los cincuenta. Evans desarrolló por completo el celebre Método del Lugar de las Raíces.

Después de la II Guerra Mundial continuaron dominando las técnicas en el Dominio de la Frecuencia. Durante la década de 1950 se trabajo en el plano complejo aplicando el enfoque del lugar geométrico de las raíces. Además, durante esa época fué posible la utilización de las computadoras analógicas y digitales como componentes de control. Estos nuevos elementos proporcionaron ingeniero de control mievas capacidades para calcular con rapidez y exactitud.

Los métodos de respuesta en frecuencia y del lugar de las raíces, que son el corazón de la Teoría de Control Clásico. Ilevan a sistemas que son estables y que satisfacen un conjunto de requerimientos de funcionamientos más o menos arbitrarios. Tales sistemas son, en general, aceptables pero no óptimos en ningun sentido significativo. Desde fines de la década de los cincuenta, el énfasis en problemas de diseño de control se desplazó del diseño de uno de los muchos sistemas, al diseño de un sistema óptimo en algún sentido determinado

Como las plantas modernas con muchas entradas y salidas, se van haciendo más y más complejas, la descripción de un sistema moderno de control requiere una gran cantidad de ecuaciones. La Teoría de Control Clásico, que trata básicamente con sistemas de una entrada  ${\bf y}$  una salida, se vuelve impotente ante sistemas de múltiples entradas y salidas. Hacia 1960, **gracias a la disponibilidad** de las computadoras digitales, se hizo posible el análisis de sist**emas** complejos en el dominio del tiempo; desde entonces se ha desarrollado la Teoria de Control Moderno, basada en el análisis y síntesis en el dominio del tiempo, utilizando variables de estado, con lo que se posibilita afrontar la complejidad creciente de las plantas y los estrictos requisitos de exactitud, peso y costo en aplicaciones militares, espaciales e industriales.

Las aplicaciones recientes de la Teoria de Control Moderno incluyen sistemas no ingenieriles

### 1.3. CLASIFICACIÓN DE SISTEMAS

como los de biología, biomedicina, economía y socioeconomía.

#### $1.3$ Clasificación de Sistemas

La información de esta sección se obtuvo del texto [2, Rodriguez].

Para clasificar los sistemas en forma general primero se debe seleccionar un criterio que permita distinguir de una manera precisa las propiedades v/o características que debe poseer a fin de poderlo ubicar dentro de la clasificación. En este caso, el criterio que se propone es tomar en cuenta las características que poseen los Medelos Matemáticos empleados para describir el comportamiento del sistema.

Una clasificación que resulta útil se obtiene el establecer niveles de distinta jerarquía, en los cuales se vavan incluvendo más y más restricciones con el objeto de señalar el tipo de sistemas que son importantes en los estudios de control, especialmente para el Péndulo Invertido.

Considerando que existe un universo de sistemas en el que se incluven todos los típos de sistemas posibles, es decir, los que están representados por Modelos Matemáticos que no tienen restricción alguna, una primera división se puede establecer en base al Principio de Causalidad el cual establece que todo efecto es siempre el resultado de una causa. En otras palabras, para que la salida de un sistema cambie es necesario que la entrada aplicada lo haga con anterioridad. Por lo tanto, el sistema puede ser Causal o No Causai.

De acuerdo a sus características dinámicas, los estemas causales pueden ser dinámicos o estáticos. Los *Dinámicos* son aqueilos en los que la calida en un tiempo t depende de la entrada aplicada en ese mismo tiempo y tiempos anteriores, y se representan por medio de ecuaciones diferenciales o en diferencias. Un sistema Estático es aquel en el que la salida en un tiempo determinado depende únicamente de la entrada aplicada en ese mismo tiempo.

Los sistemas dinámicos se clasifican en determinísticos y no determinísticos, de acuerdo a sus características de correspondencia entre las entradas y las salidas del sistema. Los Determinísticos son aquellos en los que la salida producida por el sistema depende sólo de una entrada, es decir para dos entradas diferentes habrá dos salidas, y se prepresentan por medio de ecuaciones diferenciales. Los No Deterministicos, Estocisticos o Alcatorios son aquellos en los que la salida producida depende de una o más entradas, esto es, al aplicar dos o más entradas distintas la salida será la misma. Se representan por ecuaciones diferenciales que incluyen funciones aleatorias y/o probabilísticas.

Los sistemas determiniscos se clasifican en parámetros concentrados y parámetros distribuidos. Los sistemas de Parámetros Concentrados son aquéllos en los que el número de variables que intervienen en el modelo es finito y se representa mediante ecuaciones diferenciales ordinarias o ecuaciones en diferencias. En los sistemas de *Parámetros Distribuidos* interviene un número infinito de variables en el modelo y se representa por medio de ecuaciones diferenciales parciales.

En base al principio de superposición<sup>1</sup> los sistemas de parámetros concentrados se clasifican en lineales y no lineales. Los sistemas Lungles cumplen con el principio de superposición y

<sup>&</sup>lt;sup>1</sup>El principio de superposición establece que la salida producida por un sistema que ha sido excitado por varias entradas simultáneas es igual a la suma de las salidas que produce el sistema cuando se aplican las entradas en forma individual.

se describen con ecuaciones diferenciales ordinarias. Obviamente los sistemas No Lincales no cumplen con este principio.

Los sistemas lineales se clasifican en continuos y discretos. En los sistemas Continuos las variables que intervienen en el modelo son funciones del tiempo continuo, es decir, la variable t puede tomar todos los valores del conjunto de los numeros reales positivos y se representa por medio de ecuaciones diferenciales ordinarias lineales. En los sistemas Discretos, los variables son funciones de tiempo discreto, es decir, sólo puede tomar valores del conjunto de los números naturales y se representa por medio de ecuaciones en diferencias lineales.

Los sistemas continuos se clasifican en invariantes en el tiempo y variantes en el tiempo. En los sistemas Invariantes en el Tiempo los parámetros que intervienen en el modelo presentan características estáticas o fijas, es decir, no dependen del tiempo y se representan por medio de ecuaciones diferenciales ordinarias lineales con coeficientes constantes.En los sistemas Variantes en el Tiempo, los parámetros que intervienen en el modelo presentan características dinámicas es decir, son funciones del tiempo. Dichos detenues se representan por medio de ecuaciones diferenciales ordinarias lineales con contigiontes variables.

En conclusión, los sistemas que son de mieros para miestro estudio son aquellos que tienen las siguientes características: causales, dinamicos, determinísticos, de parametros concentrados. lineales, contínuos e invariantes en el tiempo

#### $1.4$ Terminología Básica

Los terminos que se mencionan a continuación fueron recopilados del texto [1, Ogata];

- 1.  $PLANTA$ : Es un conjunto interrelacionado que realiza una operación determinada. A su Modelo Matemático se le llama usualmente SISTEMA.
- 2. CONTROLADOR: Es el dispositivo que tiende a estabilizar el sistema usando retroalimentación de la salida medida. La respuesta es sensible a perturbaciones externas y a variaciones internas de los parámetros del sistema. Esto permite utilizar componentes relativamente imprecisos y económicos para lograr la exactitud de control requerida en determinada planta, cosa que sería imposible en un control de lazo abierto.
- 3. VARIABLE CONTROLADA: Es la cantidad que se controla para obtener un desempeño deseado.
- 4. VARIABLE MANIPULADA: Es la cantidad o condición modificada por el controlador a fin de afectar la variable controlada.
- **5.** PERTURBACIÓN: Es una señal que tiende a afectar adversamente el valor de la salida de un sistema. Si la perturbación se genera dentro del sistema, se le denomina incertidumbre, mientras que una perturbación externa se genera fuera del sistema y constituye una entrada indeseable.

#### $14$

### 1.5. MODELOS MATEMÁTICOS DE LOS ELEMENTOS ELECTROMECÁNICOS BÁSICOSIS

### Modelos Matemáticos de los Elementos Electromecánicos  $1.5$ **Básicos**

Esta sección se obtuvo del texto [2, Rodriguez :

 $MASA$ : Es la cantidad de materia que tiene un cuerpo. Las variables asociadas con este elemento son fuerza y aceleración. Su comportamiento físico está definido por:

$$
f_m \sim m \frac{d^2 x}{dt^2} \tag{1.1}
$$

donde:

 $f_m$ : es la fuerza, que producida por la masa, se opone al movimiento de esta y es igual a la fuerza externa aplicada f en base a la Tercera Lev de Newton [N]

 $\frac{d^2x}{dt^2}$ : es la aceleración de la masa  $\left\langle m/s^2\right\rangle$ 

 $m$ : es el valor que tiene la masa  $K_{ij}$ 

INERCIA: Es la propiedad que tienen los cuerpos de permanecer en su estado de reposo o de movimiento a menos que se aplique una fuerza que modifique tal estado. Las variables asociadas con este elemento son par y aceleración angular y su comportamiento físico está definido por:

$$
T_J = J \frac{d^2 \theta}{dt^2} \tag{1.2}
$$

donde:

 $T_J$ : es el par, que producido por la inercia, se opone al movimiento de esta y es igual al par externo aplicado  $T$  con base en la Tercera Ley de Newton  $[N\cdot m]$ 

 $\frac{a}{\sqrt{d}}$ : es la aceleración angular a la cual gira la inercia [rad/s<sup>2</sup>]

 $J$ : es el valor de la inercia  $[Kq \cdot m^2/rad]$ 

#### Ecuaciones de Equilibrio 1.6

La presente sección tiene la finalidad de ilustrar las leves y principios físicos básicos que permiten establecer la expresiones matemáticas que relacionan los elementos de un sistema, en nuestro caso, del Péndulo Invertido.

Primero se presentarán las ecuaciones para sistemas mecánicos en general (traslacionales y rotacionales) y posteriormente para el motor de CD.

#### $1.6.1$ Sistemas Mecánicos

La información aquí presentada se obtuvo también de [2, Rodriguez].

Estas ecuaciones se plantean con base en la Tercera Ley de Newton y el Principio D'Alembert. La Tercera Lev de Newton establece que: a toda acción le corresponde una reacción de iqual

magnitud pero de sentido contrario. El principio D'Alembert establece que: las facradas anticadas a un elemento, nuto con las fuerzas de inercia, forman un sistema en combieno

Basándose en esta ley y en este principio se pueden plantear las ecuaciones de equilibrio para Sistemas Mecánicos Traslacionales y Rotacionales.

### Sistemas Mecánicos Traslacionales

La Tercera Lev de Newton aplicada a este tipo de sistemas puede expresarse como sigue:

"Si un elemento A ejerce una fuerza sobre otro elemento B, este ejercerá una fuerza de igual magnitud pero en sentido contrario al elemento A".

El principio D'Alembert se puede expresar simplemente como:

$$
\sum_{i=1}^n f_{m_i} \approx 0
$$

#### Sistemas Mecánicos Rotacionales

La tercera lev de Newton aplicada a estos sistemas se puede expresar de la siguiente manera;

"Si un elemento A ejerce un par sobre otro elemento B, este ejercerá un par de igual magnitud pero en sentido contrario al elemento A".

El principio D'Alembert se puede expresar de la forma siguiente:

$$
\sum_{i=1}^n T_i = 0
$$

#### Motor de Corriente Directa (CD)  $1.6.2$

Debido a que el carro que sostiene el péndulo se mueve a través de un motor eléctrico de CD, se tienen las siguientes ecuaciones:

1) Parte eléctrica:

$$
v = IR_m + K_m W_m \tag{1.3}
$$

2) Parte mecánica:

 $T_m = K_m I$ 

### 1.6. ECUACIONES DE EQUILIBRIO

 $T = T_m K_a$ 

sabiendo que :  $F = T/r$ entonces :  $F = T_m K_a/r$ , por lo tanto :  $F = K_m I K_o/r$ 

donde:

 $R_m$ : es la Resistencia de Armadura  $|\Omega|$ 

 $K_m$ : es la Constante de Torque  $[N+m/4]$ 

 $K_q$ ; es la Constante de Transformación de Engranes

r: es el Radio del Engrane de Salida imb

 $F$ : es la Fuerza aplicada al carro por el motor [N]

 $v$ : es el Voltaje aplicado al motor  $[volts]$ 

I: es la Corriente de Armadura [Amp]

 $W_m$ : es la Velocidad Angular del motor [ $RPM$ ]

 $T_m$ : es el Torque del motor  $[N \cdot m]$ 

T: Torque de Salida  $[N \cdot m]$ 

despejando  $I$  de  $(1.5)$  y sustituyendo en la ecuación anterior se obtiene:

$$
F = \frac{K_m K_q}{r R_m} v - \frac{K_m^2 K_q W_m}{r R_m}
$$

además se sabe que  $W_m = \frac{K_2}{r} \cdot \dot{x}$ , entonces, sustituyendo en la última ecuación y simplificando:

$$
F = \frac{K_m K_q}{r R_m} \cdot v - \frac{K_m^2 K_q^2}{r^2 R_m} \cdot \dot{x}
$$
\n(1.4)

 $17$ 

# Capítulo 2

# MODELADO DEL PÉNDULO **INVERTIDO**

#### $2.1$ Introducción

En este Capítulo se obtendrá el *Modelo Matemático* del Péndulo Invertido tanto en Ecuaciones Diferenciales como en el Espacio de Estados. En esta Introducción se menciona la definición de Modelo Matemático y su importancia en el análisis de Sistemas de Control. El capítulo continua con el Modelo en Ecuaciones Diferenciales donde se aplican los conceptos teóricos y analíticos mencionados en el capítulo precedente. El Modelo obtenido es No Lineal pero se linealiza en base a las condiciones establecidas para hacer posible la síntesis de un controlador lineal. Tanto el Modelo Lineal como el No Lineal se reorganizan para usarlos en la Simulación. El análisis efectuado hasta este punto es aplicable tanto al Control Clásico como al Control Moderno, sin embargo, en este último se requiere que las ecuaciones obtenidas para el Modelo Lineal se expresen en el Espacio de Estados. El proceso para realizar dicho cambio se ilustra en la sección Modelo en Espacio de Estados con el cual concluye el presente capítulo.

La información que se presenta a continuación se obtuvo de las obras [1]. Ogata] y [2] Rodriguezi.

El MODELO MATEMÁTICO de un Sistema Dinámico se define como un conjunto de ecuaciones que representa la dinámica del sistema con exactitud, o al menos, razonablemente bien.

Los componentes que abarcan los Sistemas de Control son muy diversos. Pueden ser electromecánicos, hidraulicos, neumáticos, electrónicos, etc. En ingeniería de control, en lugar de operar con dispositivos o componentes físicos, se les reemplaza por sus Modelos Matemáticos.

Un sistema se puede representar de muchos modos diferentes, y por lo tanto puede tener muchos Modelos Matemáticos, dependiendo del tipo de información que se desee conocer.

Obtener un Modelo Matemático razonablemente exacto de un componente físico es uno de los problemas más importantes en ingeniería de control. Para ser útil no debe ser ni muy complicado ni excesivamente simple.

Un Modelo Matemático debe representar los aspectos esenciales de un componente físico. Las predicciones sobre el comportamiento de un sistema, basadas en su modelo, deben ser bastante precisas. Muchos sistemas que parecen ser diferentes se pueden representar por el mismo Modelo Matemático.

### CAPITULO 2. MODELADO DEL PÉNDULO INVERTIDO

La dinámica de muchos sistemas se puede describir en términos de ecuaciones diferenciales Esas equaciones pueden obtenerse utilizando las leves físicas que rigen un sistema en particular. Pueden ser las Leves de Newton para sistemas mecánicos y las Leves de Kirchhoff para sistemas eléctricos. Otra técnica de modelado para sistemas electromecánicos es la de flujos de energía o Ecuaciones de Euler-Lagrange.

Siempre hav que tener en cuenta que deducir un Modelo Matemático razonable es la parte más importante de todo el análisis. Una vez obtenido dicho modelo del sistema, se pueden utilizar diversas herramientas analíticas y de computación para lograr el análisis y la síntesis para modificar el comportamiento del mismo, de una manera deseada.

Aunque las relaciones de entrada-salida de muchos componentes son no-lineales, normalmente esas relaciones se linealizan en la vecindad de los puntos de operación, limitando el rango de las variables a valores pequenos. Obviamente, tales modelos lineales son mucho más fáciles de manejar, tanto analíticamente como por computadora.

#### Modelo en Ecuaciones Diferenciales  $2.2$

Parte de esta sección se obtuvo de la obra 1. Ogara.

Como cualquier sistema consta de componentes, el análisis debe comenzar con una descripción matemática de cada componente. Una vez que se ha elaborado un Modelo Matemático del sistema completo, la forma en que el amilisis se lleva a cabo es independiente de si el sistema físico es neumático, eléctrico, mecánico, etc.

#### $2.2.1$ Modelo No Lineal

### Centro de gravedad del péndulo

Se define  $\theta(t)$  como el ángulo que forma la varilla respecto a la vertical (ver el diagrama de la Figura 2.1). Como se desea mantener el pendulo en posición vertical, se supone que el ángulo  $\theta(t)$  es pequeño.

Las coordenadas del centro de gravedad de la masa *m* del péndulo se obtienen de la siguiente manera:

$$
X_G(t) = x(t) + i \sin(\theta(t))
$$
\n(2.1)

$$
Y_G(t) = l \cos(\theta(t)) \tag{2.2}
$$

### Movimiento horizontal

1) Ecuaciones de los elementos:

$$
f_M(t) = M \frac{d^2 x(t)}{dt^2} \tag{2.3}
$$

$$
f_{mx}(t) = m \frac{d^2 X_{ij}(t)}{dt^2} \tag{2.4}
$$

٠

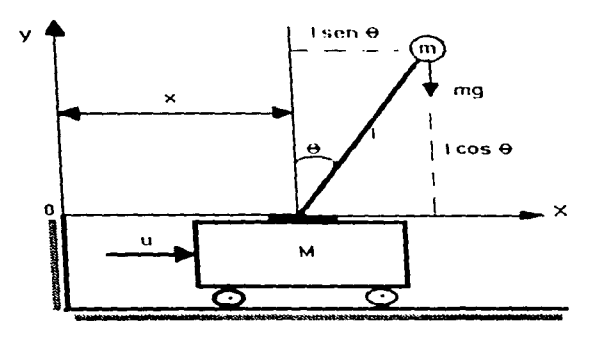

Figura 2.1: Centro de Gravedad del Péndulo

2) Ecuaciones de equilibrio:

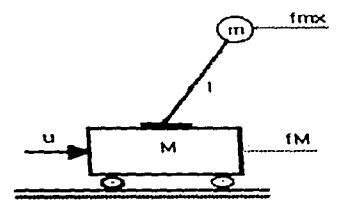

Figura 2.2: Movimiento Horizontal

$$
\sum_{i=1}^n f_{x_i}(t) = 0
$$

$$
u(t) - f_M(t) - f_{mx}(t) = 0
$$

$$
f_M(t) + f_{mx}(t) = u(t)
$$

### CAPITULO 2. MODELADO DEL PÉNDULO INVERTIDO

sustituvendo  $(2.3)$  y  $(2.4)$  en la equación anterior:

$$
M\frac{d^2x(t)}{dt^2} + m\frac{d^2X_G(t)}{dt^2} - u(t)
$$

sustituvendo (2.1) en esta última ecuación:

$$
M\frac{d^2x(t)}{dt^2} + m\frac{d^2}{dt^2} [x(t) + i\sin(\theta(t))] = u(t)
$$

Realizando operaciones y simplificando  $(x(t) = \frac{d\tau(t)}{dt})$ :  $x(t) = \frac{d^2x(t)}{dt^2}$ ;  $\dot{\theta}(t) = \frac{d(\theta(t))}{dt}$ ;  $\ddot{\theta}(t) =$  $\frac{d^2(\theta(t))}{dt}$ ):

$$
(M+m)x(t) + ml\cos(\theta(t)) \theta(t) - ml\sin(\theta(t))(\dot{\theta}(t))^2 = u(t)
$$
\n(2.5)

En el capítulo precedente se obtuvo la siguiente ecuación para un motor de CD;

$$
F(t) = \frac{K_m K_q}{r R_m} \cdot v(t) - \frac{K_m^2 K_q^2}{r^2 R_m} \cdot x(t)
$$

Haciendo  $u(t) = F(t)$  en la equación (2.5) y organizando términos se obtiene:

$$
\frac{K_m^2 K_q^2}{r^2 R_m} \cdot x(t) + (M+m) \cdot \ddot{x}(t) + m l \cos(\theta(t)) \cdot \theta(t) - m l \sin(\theta(t)) (\theta(t))^2 = \frac{K_m K_q}{r R_m} \cdot v(t)
$$
 (2.6)

### Movimiento Rotacional

La ecuación de movimiento de la masa m en la dirección y no se puede escribir sin tener en consideración el movimiento de esa masa en la dirección .c, por lo tanto, en lugar de considerar el movimiento en la dirección y, se puede considerar el movimiento rotacional alrededor del punto  $P$ .

Al aplicar una fuerza  $u(t)$  al carro, este la transmite a la masa m del péndulo a través de la varilla. La masa del péndulo reacciona con una fuerza igual pero de sentido contrario  $f_m(t)$ , la cual se puede descomponer en dos:  $f_{mx}(t) = y f_{my}(t)$ . Además la masa m también se ve influenciada por otra fuerza P que es su peso. Cada una de estas fuerzas  $(f_{mx}(t), f_{mx}(t), y, P)$ produce un PAR en el punto  $P$ .

1) Ecuaciones de los elementos:

$$
f_{my}(t) = m \frac{d^2 Y_G(t)}{dt^2}
$$
 (2.7)

$$
P = mg \tag{2.8}
$$

$$
T_{mx}(t) = f_{mx}(t) \cdot dy \tag{2.9}
$$

$$
T_{my}(t) = f_{my}(t) \cdot dx \tag{2.10}
$$

 $22$ 

$$
T_P(t) = P \cdot dx \tag{2.11}
$$

$$
dx = l\sin(\theta(t))\tag{2.12}
$$

$$
dy = l\cos(\theta(t))\tag{2.13}
$$

2) Ecuaciones de equilibrio:

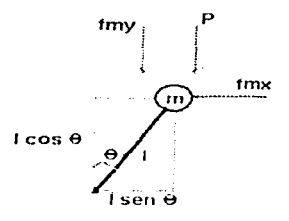

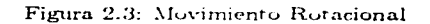

$$
\sum_{i=1}^n T_i = 0
$$

$$
T_{mx}(t) - T_{my}(t) - T_p(t) = 0
$$

$$
T_{mx}(t) - T_{my}(t) = T_P(t)
$$

sustituyendo (2.9), (2.10) y (2.11) en la ecuación anterior:

$$
f_{mx}(t) \cdot dy - f_{my}(t) \cdot dx = P \cdot dx
$$

sustituyendo ahora $(2.4)$ ,  $(2.7)$ ,  $(2.8)$ .  $(2.12)$  y  $(2.13)$  se obtiene:

$$
m\frac{d^2X_G(t)}{dt^2}l\cos(\theta(t)) - m\frac{d^2Y_G(t)}{dt^2}l\sin(\theta(t)) = mgl\sin(\theta(t))
$$

sustituyendo  $(2.1)$  y  $(2.2)$  en esta última ecuación:

$$
m\frac{d^2}{dt^2}[x(t)+l\sin(\theta(t))]l\cos(\theta(t))-m\frac{d^2}{d\epsilon^2}[l\cos(\theta(t))]l\sin(\theta(t))=mgl\sin(\theta(t))
$$

realizando operaciones y simplificando:

$$
mt\cos(\theta(t))\frac{d^2x(t)}{dt^2} + ml^2[\cos^2(\theta(t)) + \sin^2(\theta(t))] \frac{d^2(\theta(t))}{dt^2} = mgl\sin(\theta(t))
$$

dividiendo entre ml ambos miembros y sabiendo que:

$$
\cos^2(\theta(t)) + \sin^2(\theta(t)) = 1
$$

se obtiene:

$$
\cos(\theta(t)) \cdot \dot{x}(t) + b \theta(t) = q \sin(\theta(t)) \tag{2.14}
$$

De lo anterior se concluye que el *MODELO NO LINEAL* está formado por las siguientes ecuaciones diferenciales no lineales:

$$
\frac{K_{\tau}^{2}K_{\tau}^{2}}{r^{2}R_{m}} \cdot x(t) + (M+m) \cdot x(t) + m\cos(\theta(t)) \cdot \theta(t) - m\sin(\theta(t)) (\theta(t))^{2} = \frac{K_{m}K_{\theta}}{rR_{m}} \cdot v(t) + \cos(\theta(t)) \cdot x(t) + l \theta(t) = g \sin(\theta(t)) \tag{2.15}
$$

Es importante que cada ecuación sólo inciuya a una de las máximas derivadas de una sola variable ya sea  $\dot{x}(t)$  ó  $\dot{\theta}(t)$  para su posterior utilización en la simulación; por lo tanto, multiplicando la segunda equación de (2.15) por  $m\cos(\theta(t))$  y restando el resultado con la primera ecuación se elimina  $\theta$  (t). Después, despejando x (t) se obtiene:

$$
\dot{x}(t) = -\frac{\kappa_{2,Kj}^2}{\frac{r^2 H_{m}(M+m-m\cos\left(\theta(t)\right))}{\pi H_{m}(M+m\cos\left(\theta(t)\right))}} \cdot x(t) + \frac{m t \sin\left(\theta(t)\right)}{\sqrt{m-m\cos\left(\theta(t)\right)}} \cdot (\theta(t))^2 + \frac{m \cos\left(\theta(t)\right)}{\sqrt{m-m\cos\left(\theta(t)\right)}} \cdot \frac{r(t)}{\pi H_{m}(M+m\cos\left(\theta(t)\right))} \cdot x(t) + \frac{m \cos\left(\theta(t)\right)}{\sqrt{m-m\cos\left(\theta(t)\right)}} \cdot \frac{r^2 H_{m}(M+m\cos\left(\theta(t)\right))}{\pi H_{m}(M+m\cos\left(\theta(t)\right))}.
$$

Multiplicando la primera equación de (2.15) por  $cos(\theta(t))$  y la segunda por  $(M + m)$  y restando ambos resultados se elimina  $x(t)$ . Después de simplificar se obtiene:

En resúmen se tiene:

$$
\ddot{x}(t) = -\frac{\frac{K_{21}^2 K_2^2}{rHm(M+m-m+n)(0)} \cdot x(t) - \frac{m(sin(\theta(t))}{M+m(m+n)(0)} \cdot (\theta(t))^2 + \frac{K_{22}^2 K_2^2 \cdot mHm(m+n)(0)}{rHm(m+n)(0)} \cdot r(t) - \frac{m(sin(\theta(t))}{M+m(m+n)(0)} \cdot \frac{m \cdot mHm(m(n)) \cdot mHm(m(n))}{rHm(m+n)(0)} \cdot \frac{K_{22}^2 K_2^2 \cdot mHm(m+n)(0)}{rHm(m+n)(0)} \cdot \frac{m \cdot mHm(m+n)(0)}{rHm(m+n)(0)} \cdot \frac{m \cdot mHm(m+n)(0)}{rHm(m+n)(0)} \cdot \frac{m \cdot mHm(m+n)(0)}{rHm(m+n)(0)} \cdot \frac{mHm(m+n)(0)}{rHm(m+n)(0)} \cdot \frac{mHm(m+n)(0)}{rHm(m+n)(0)} \cdot \frac{mHm(m+n)(0)}{rHm(m+n)(0)} \cdot \frac{mHm(m+n)(0)}{rHm(m+n)(0)} \cdot \frac{mHm(m+n)(0)}{rHm(m+n)(0)} \cdot \frac{mHm(m+n)(0)}{rHm(m+n)(0)} \cdot \frac{mHm(m+n)(0)}{rHm(m+n)(0)} \cdot \frac{mHm(m+n)(0)}{rHm(m+n)(0)} \cdot \frac{mHm(m+n)(0)}{rHm(m+n)(0)} \cdot \frac{mHm(m+n)(0)}{rHm(m+n)(0)} \cdot \frac{mHm(m+n)}{rHm(m+n)(0)} \cdot \frac{mHm(m+n)}{rHm(m+n)(0)} \cdot \frac{mHm(m+n)}{rHm(m+n)(0)} \cdot \frac{mHm(m+n)}{rHm(m+n)(0)} \cdot \frac{mHm(m+n)}{rHm(m+n)(0)} \cdot \frac{mHm(m+n)}{rHm(m+n)(0)} \cdot \frac{mHm(m+n)}{rHm(m+n)(0)} \cdot \frac{mHm(m)}{rHm(m+n)(0)} \cdot \frac{mHm(m)}{rHm(m+n)(0)} \cdot \frac{mHm(m)}{rHm(m+n)(0)} \cdot \frac{mHm(m)}{rHm(m+n)(0)} \cdot \frac{mHm(m)}{rHm(m+n)(0)} \cdot \frac{mHm(m)}{rHm(m+n)(0)} \cdot \frac{mHm(m)}{rHm(m+n)(
$$

#### Linealización  $2.2.2$

Un sistema es NO LINEAL si no se le puede aplicar el principio de superposición. Aunque muchas relaciones físicas se representan frecuentemente por ecuaciones lineales, en la mayoría de los casos, las relaciones reales no son lineales.

### 2.2 MODELO EN ECUACIONES DIFERENCIALES

De hecho, un estudio cuidadosos de los sistemas físicos indica que aún los denominados Sistemas Lincales son realmente lineales en rangos de operación restringidos. En la práctica, muchos sistemas electromecánicos, hidraulicos, noumaticos, etc. establecen relaciones no lineales entre sus variables.

En general, los procedimientos para encontrar soluciones a problemas de sistemas no lineales. son en extremo complicados. Debido a esta dificultad matemática inherente a los sistemas no lineales, a menudo se encuentra necesario introducir sistemas lineales *equivalentes* para reemplazar a los no lineales. Estos sistemas lineales equivalentes son válidos solamente en un rango restringido de operación. Una vez conseguida la aproximación de un sistema no lineal por medio de un Modelo Matemático lineal, se pueden aplicar herramientas lineales para su análisis y para el diseño de leves de control realistas.

### **Análisis**

Si hacemos que nuestro sistema funcione en las proximidades del punto de equilibrio  $(\theta(t) \approx 0)$ , y si las señales introducidas son pequeñas, es posible aproximar el sistema no lineal por un sistema lineal usando las siguientes consideraciones:

> $\theta(t) \approx 0$  $\dot{\theta}(t) \approx 0$  $sin(\theta(t)) \approx \theta(t)$  $cos(\theta(t)) \approx 1$

 $\theta(t) \cdot (\dot{\theta}(t))^2 \approx 0$ 

Para LINEALIZAR el sistema se sustituyen estas consideraciones en (2.15) obteniéndose entonces:

$$
\begin{bmatrix}\n\frac{K_m^2 K_d^2}{r^2 R_m}, \, \dot{x}(t) + (M+m) \cdot x(t) + m l \cdot \theta(t) = \frac{K_m K_d}{r R_m} \cdot v(t) \\
\dot{x}(t) + l \cdot \dot{\theta}(t) = g\theta(t)\n\end{bmatrix} \tag{2.17}
$$

Así como se hizo en el sistema no lineal, aquí también es importante que cada ecuáción sólo contenga a una de las máximas derivadas para facilitar la simulación. Realizando un proceso similar se obtiene:

$$
\begin{cases}\n\ddot{x}(t) = -\frac{K_{m}^{2}K_{d}^{2}}{r^{2}AMm} \cdot x(t) - \frac{mg}{M} \cdot \theta(t) + \frac{K_{m}K_{d}}{r+MRm} \cdot v(t) \\
\ddot{\theta}(t) = \frac{K_{m}^{2}K_{d}^{2}}{r^{2}MHm} \cdot \dot{x}(t) + \frac{a(M+m)}{M} \cdot \theta(t) - \frac{K_{m}K_{d}}{rMHm} \cdot v(t)\n\end{cases}
$$
\n(2.18)

#### $2.3$ Modelo en Espacio de Estados

La tendencia actual en la ingeniería de sistemas es hacia una mayor complejidad, debido principalmente a los requerimientos de tareas complejas y de una buena precisión. Los sistemas complejos pueden tener múltiples entradas y múltiples salidas y ser variables en el tiempo. Debido a la necesidad de afrontar los cada vez más severos requisitos del comportamiento de sistemas de control, al aumento en su complejidad, y al fácil acceso a computadoras, la Teoria de Control Moderno se ha erigido como uma operón adecuada para el control de sistemas complejos.

La Teoría de Control Moderno contrasta con la Teoría de Control Clásico en que la primera se aplica a sistemas de múltiples entradas y calidas, que pueden ser lineales o no lineales, variables o invariantes en el tiempo, mientras que la regunda se aplica básicamente a sistemas lineales, invariantes en el tiempo y de una sola entrada y una sola salida. Además la Teoría de Control Moderno es un procedimiento en el dominio del tiempo esencialmente, mientras la teoría convencional opera en el dominio trecumerial.

#### $2.3.1$ Definiciones

Acontinuación se darán algunas definiciones que fueron tomadas del texto [1]. Ogata) y que son importantes para el análisis de miestro sistema en el Espacio de Estados.

- 1. ESTADO: Es el conjunto más pequeño de variables, tales que el conocimiento de estas en  $t = t_0$ , conjuntamente con el conocimiento de la entrada para  $t \geq t_0$  determinant completamente el comportamiento del sistema en cualquier tiempo  $t \geq t_0$ . Al tratar sistemas lineales invariantes en el tiempo, generalmente se escoge un tiempo de referencia  $t_{o} = 0.$
- 2. VARIABLES DE ESTADO: Son las variables que constituyen el conjunto más pequeño de variables que determinan el estado de un sistema dinámico. Si se requieren al menos n variables  $x_1, x_2, x_3, \ldots, x_n$  para describir completamente el comportamiento de un sistema dinámico, entonces esas  $n$  variables son un conjunto de variables de estado. Se pueden elegir como variables de estado variables que no representen magnitudes físicas o que no sean medibles ni observables.
- 3. VECTOR DE ESTADO: Si se requieren n variables de estado para describir completamente el comportamiento de un sistema dado, se puede considerar a esas  $n$  variables como  $\boldsymbol{n}$  componentes de un vector  $\boldsymbol{x}$ . Tal vector recibe el nombre de vector de estado.
- 4. ECUACIONES DEL ESPACIO DE ESTADO: En el análisis de, espacio de estado se manejan tres tipos de variables comprendidas en el modelo de sistemas dinámicos: las variables de entrada, las variables de salula y las variables de estado. La representación en el espacio de estado de un sistema dado no es única, sólo que la cantidad de variables de estado es la misma para cualquier otra representación diferente en el espacio de estado del mismo sistema. Las ecuaciones generales linealizadas en torno al punto de operación se definen de la siguiente manera:

### 2.3 MODELO EN ESPACIO DE ESTADOS

$$
\begin{cases}\n\dot{x}(t) = Ax(t) + Bu(t) \\
y(t) = Cx(t)\n\end{cases} \text{ para } t \ge 0
$$
\n(2.19)

dunde:

 $x(t)$  es el vector de estado del sistema y es de dimensión n

 $u(t)$  es el vector de entradas aplicadas al sistema de dimensión r

 $y(t)$  es el vector de salidas producidas por el sistema de dimensión m

 $A, B, v, C$  son matrices de coeficientes constantes de órden *nxn, nxr, mxn*, v mxr respectivamente.

#### $2.3.2$ Análisis

Las técnicas de análisis que se aplican a continuación fueron tomadas de [2, Rodriguez] y sólo son válidas para el sistema lineal, por lo tanto partimos de las ecuaciones:

$$
\begin{cases}\nx(t) = -\frac{K_{\text{eff}}^2 K_1^2}{r^2 M h_m} x(t) - \frac{K_2}{r^2 M h_m} v(t) + \frac{K_m K_2}{r M h_m} v(t) \\
\ddot{\theta}(t) = \frac{K_m^2 K_2^2}{r^2 (M h_m^2)} x(t) - \frac{q(N/m)}{r M} \theta(t) - \frac{K_m K_2}{r M h_m} v(t)\n\end{cases}
$$
\n(2.20)

Lo que se pretende es llevar el sistema a la forma indicada por (2.19). Para expresar este nuevo sistema en el ESPACIO DE ESTADO se realiza lo siguiente: Se define el estado:

$$
\begin{bmatrix}\nx_1 = x(t) \\
x_2 = x(t) \\
x_3 = \theta(t) \\
x_4 = \theta(t)\n\end{bmatrix}
$$
\n(2.21)

Derivando las nuevas variables se obtiene:

$$
\begin{bmatrix}\n x_1 = x_2 \\
 x_2 = x(t) \\
 x_3 = x_4 \\
 x_4 = \partial(t)\n\end{bmatrix}
$$
\n(2.22)

y sustituvendo  $(2.21)$  en  $(2.20)$  y estos resultados obtenidos en  $(2.22)$  se obtiene finalmente:

 $x_1 = x_2$ 

$$
x_2 = -\frac{K_m^2 K_g^2}{r^2 M R_m} \cdot x_2 - \frac{mq}{M} \cdot x_3 + \frac{K_m K_g}{r M R_m} \cdot v(t)
$$

$$
x_3=x_4
$$

$$
\dot{x}_4 = \frac{K_m^2 K_q^2}{r^2 l M R_m} \cdot x_2 + \frac{g(M-m)}{l M} \cdot x_3 - \frac{K_m K_q}{r l M R_m} \cdot v(t)
$$

27

Estas últimas ecuaciones forman el sistema en el espacio de estado donde:

$$
x(t) = \begin{bmatrix} x_1 \\ x_2 \\ x_3 \\ x_4 \end{bmatrix} \approx \begin{bmatrix} x(t) \\ x(t) \\ y(t) \\ y(t) \end{bmatrix}
$$
  
\n
$$
\dot{x}(t) = \begin{bmatrix} x_1 \\ x_2 \\ x_3 \\ x_4 \end{bmatrix} = \begin{bmatrix} x(t) \\ x(t) \\ y(t) \\ y(t) \end{bmatrix}
$$
  
\n
$$
A = \begin{bmatrix} 0 & 1 & 0 & 0 \\ 0 & -\frac{K^2 K^2}{GMt^2} & -\frac{mg}{M} & 0 \\ 0 & 0 & 1 & 0 \\ 0 & \frac{K^2 K^2}{GMt^2} & \frac{g(M+m)}{M} & 0 \end{bmatrix} = \begin{bmatrix} 0 & 1 & 0 & 0 \\ 0 & a_{22} & a_{23} & 0 \\ 0 & 0 & 0 & 1 \\ 0 & a_{32} & a_{33} & 0 \end{bmatrix}
$$
  
\n
$$
B = \begin{bmatrix} 0 & 0 & 0 \\ \frac{K^2 K^2}{GMt^2} & \frac{g(M+m)}{GM} & 0 \\ 0 & 0 & 0 & 1 \\ -\frac{K^2 K^2}{GMt^2} & 0 & 0 \\ -\frac{K^2 K^2}{GMt^2} & 0 & 0 \end{bmatrix}
$$
  
\n
$$
y(t) = \begin{bmatrix} x_1 \\ x_3 \end{bmatrix} = \begin{bmatrix} 0 \\ b_{21} \\ b_{11} \end{bmatrix}
$$
  
\n
$$
C = \begin{bmatrix} 1 & 0 & 0 & 0 \\ 0 & 0 & 1 & 0 \end{bmatrix}
$$
  
\n
$$
u(t) = v(t)
$$

En base a lo anterior, el Sistema Lineal se puede expresar de la siguiente manera:

 $\ddot{x}(t) = a_{22} \dot{x}(t) + a_{23} \dot{v}(t) + b_{21} \dot{v}(t)$  $\ddot{\theta}(t) = a_{42} \dot{x}(t) + a_{43} \dot{\theta}(t) + b_{41} \dot{v}(t)$ 

y el sistema No Lineal como sigue:

$$
\ddot{x}(t) = \frac{ax_2 \Delta t}{M + m - m \cos^2(\theta(t))} \cdot x(t) + \frac{m \tan(\theta(t))}{M + m - m \cos^2(\theta(t))} \cdot (\theta(t))^2 +
$$
  

$$
\frac{bx_1 \Delta t}{M + m - m \cos^2(\theta(t))} \cdot r(t) + \frac{a_2 \sqrt{M \sin(\theta(t))} \cos(\theta(t))}{M + m - m \cos^2(\theta(t))}
$$
  

$$
\ddot{\theta}(t) = -\frac{a_2 \Delta t \cos(\theta(t))}{m \cos^2(\theta(t)) - M - m} \cdot x(t) + \frac{m \sin(\theta(t)) \cos(\theta(t))}{m \cos^2(\theta(t)) - M - m} \cdot (\dot{\theta}(t))^2 -
$$
  

$$
\frac{b_1 \Delta t \cos(\theta(t))}{m \cos^2(\theta(t)) - M - m} \cdot r(t) - \frac{a_2 \sqrt{M \sin(\theta(t))} \cos(\theta(t))}{m \cos^2(\theta(t)) - M - m}
$$

28

## Capítulo 3

# PROPIEDADES ESTRUCTURALES

#### $3.1$ Introducción

El presente capítulo ilustra las Propiedades Estructurales del Péndulo Invertido tales como la Estabilidad, la Controlabilidad y la Observabilidad.

Las Propiedades Estructurales definen las características del sistema, es decir si este es Estable. Controlable y Observable. Por simple observación se sabe que nuestro sistema es inestable, sin embargo se demostrará este hecho en la siguiente sección (Estabilidad) usando un Método Analítico y un Método de Cómputo. También se darán los requisitos para estabilizarlo.

Para diseñar el Controlador es indispensable que el sistema cumpla con las características de controlabilidad. Este aspecto se analiza en la tercera sección (Controlabilidad). Si el sistema es controlable entonces se puede continuar con el diseño del sistema de control, en caso contrario será necesario reorganizar nuevamente el modelo matemático.

Al igual que el Controlador, el Observador se podrá diseñar después de demostrar analíticamente que el sistema cumple con las características de observabilidad. Esto se discute en la cuarta sección (Observabilidad) del presente capitulo.

La Estabilidad, la Controlabilidad y la Observabilidad juegan un papel muy importante en los sistemas de control, va que indican el camino adecuado en el diseño de la LEY DE **CONTROL** 

Tal como se ha venido realizando durante todo el desarrollo del presente trabajo, únicamente se indicarán las operaciones a realizar y se darán los resultados finales eliminando los procesos intermedios. Todos los cálculos son verificados usando la rutina correspondiente, puesta a punto en  $MATLAB$ .

Las técnicas de análisis de las propiedades estructurales del sistema, mostradas a continuación son material estándar en la literatura de Control Automático (ver por ejemplo las obras  $[1, Ogata]$  y  $[2, Rodriguez]$ .

#### Estabilidad  $3.2$

#### $3.2.1$ Introducción

La característica más importante del comportamiento dinámico de un sistema de control es la Estabilidad. Absoluta, es decir si el sistema es estable o inestable. Un sistema de control está en equilibrio si la salida permanece en el mismo estado en ausencia de cualquier perturbación o entrada y además es estable si la salida regresa eventualmente a su estado de equilibrio cuando el sistema se somete a alguna perturbación. Si la salida del sistema oscila indefinidamente, se dice que el sistema es marginalmente estable. Si la salida diverge sin límite, de su estado de equilibrio cuando el sistema sufre alguna perturbación. Le dice que el sistema es inestable.

Todo sistema de control debe ser estable. Esto es un requisito básico para cualquier fin práctico. Además de la estabilidad ab obita, un a tema de control debe tener una estabilidad relativa razonable, es decir, la respuesta debe mostrar un amortiguamiento adecuado. Asimismo, la velocidad de respuesta debe ser rapida y el sistema de control debe ser capaz de reducir los errores a cero o a un valor pequeno toletable. Cualquier sistema de control para ser fitil debe satisfacer estos requisitos.

#### $3.2.2$ Análisis en el Plano Complejo

La Estabilidad de un sistema lineal de lago cerrado se puede determinar por la Ubicación de los Polos de lazo cerrado en el plano S. Si cualquiera de esos polos queda en el semiplano derecho cerrado del plano S, al transcurrir el tiempo. la respuesta transitoria aumenta en forma mónotona u oscila con amplitud creciente. Esto representa un sistema inestable o marginalmente estable, por lo cual no se admiten polos en el semiplano derecho cerrado de S. Si todos los polos de lazo cerrado quedan a la izquierda del eje pu cualquier respuesta transitoria alcanza el equilibrio. Esto representa un sistema estable.

Que un sistema lineal sea estable o inestable es una propiedad del sistema en sí y no depende de la entrada o función excitadora del sistema. Los polos de la entrada, o función excitadora, no afectan la propiedad de estabilidad del sistema y solo contribuyen a los términos de respuesta en estado estacionario de la solución. Así, el problema de estabilidad absoluta puede resolverse fácilmente si no se colocan polos de lazo cerrado en el semiplano derecho, ni sobre el eje  $jw^1$ .

El sólo hecho de que todos los polos de lazo cerrado queden en el semiplano izquierdo de  $S$ no garantiza características de respuesta transitoria satisfactorias. Si hay polos de lazo cerrado dominantes<sup>2</sup> complejos conjugados cerca del eje jur, la respuesta transitoria puede presentar oscilaciones excesivas o puede ser muy lenta. Por lo tanto, para garantizar características de respuesta transitoria rápida, aunque bien amortiguada, es necesario que los polos de lazo cerrado del sistema queden en una zona determinada del plano complejo.

No siempre es posible tener el patrón de polos y ceros del sistema, por lo que es necesario contar con alguna técnica mediante la cual se pueda analizar en forma rápida y sencilla la

30

<sup>&</sup>lt;sup>1</sup>Matematicamente los polos de lazo cerrado sobre el eje *pe* producen oscilaciones cuya amplitud no aumenta ni disminuye con el tiempo. En los casos practicos donde hay ruido, la amplitud de las oscilaciones puede aumentar a una velocidad determinada por el nivel de potencia del ruido. Por lo tanto, un sistema de control no debería tener polos de lazo cerrado sobre el eje jur

 $^2$ Los polos de lazo cerrado dominantes, como su nombre lo indica, dominan el comportamiento de la respuesta transitoria del sistema.

### 3.2. ESTABILIDAD

estabilidad de un sistema. Por otro lado, si se conocen las raíces que satisfacen al polinomio característico del sistema, se puede determinar si este es o no estable. Este método puede ser complicado si el órden del polinomio es grande (mayor de 3) debido a que es necesario emplear alguna técnica muy compleja para el cálculo de las raíces, pero afortudamente actualmente la computadora nos ahorra este trabajo.

En nuestro caso, el sistema será Estable si y solamente si los Valores Propios de la matriz A son números complejos con parte real negativa.

#### $3.2.3$ Análisis del Péndulo Invertido

#### Método Analítico

Para simplificar las operaciones se supone care el Sistema tiene como entrada a  $u(t)$  y como salida a  $\theta(t)$  (posición del péndulo) y esta definido por las ecuaciones siguientes<sup>3</sup>:

$$
\left\{\begin{array}{c}\n(m+M) \ x(t) + m \ell \ \theta(t) = u(t) \\
x(t) + l \ \theta(t) = q\theta(t)\n\end{array}\right\} \tag{3.1}
$$

Multiplicando la segunda ecuación del sistema (5.1) por m y restando el resultado con la primera se obtiene:

$$
M x(t) = u(t) - m g \theta(t) \tag{3.2}
$$

Para eliminar  $\ddot{x}$  (t) se multiplica la primera equación de (5.1) por M y la equación (3.2) por  $M + m$  y se restan ambas obteniéndose:

$$
MI\ddot{\theta}(t) = (M + in)g\theta(t) = -u(t)
$$

Aplicando la Transformada de Laplace a esta última ecuación y factorizando  $\theta(s)$  se tiene:

$$
\theta(s)[Mls^2 - (M+m)g] = -u(s)
$$

Por lo tanto la Función de Transferencia es:

$$
\frac{\theta(s)}{u(s)} = \frac{1}{(M+m)g - Mls^2}
$$

Para encontrar los polos se iguala el denominador a cero:

$$
(M+m)g - Mls^2 = 0
$$

Resolviendo para s se tiene:

$$
s = \pm \sqrt{\frac{(M+m)q}{Mt}}
$$

De aquí se observa que los polos son:

$$
s = +\sqrt{\frac{(M+m)q}{Ml}}
$$

$$
s = -\sqrt{\frac{(M+m)q}{Ml}}
$$

Como el primer polo es siempre no negativo, se concluye que el sistema es INESTABLE.

<sup>&</sup>lt;sup>3</sup>Estas ecuaciones corresponden al Sistema Linealizado donde no se ha reemplazado  $u(t)$  por  $F(t)$ .

### Método de Cómputo (MATLAB)

Apartir de estos momentos, trabajaremos con nuestro sistema utilizando el Modelo en el Espacio de Estados obtenido en el capítulo anterior, es decir usando las matrices  $A, B, u, C$ 

Para saber dónde están los polos del sistema es necesario encontrar los valores propios de la matriz A, esto se puede realizar facilmente usando MATLAR de la suniente manera-

1)Introducir la matrizi

2) Obtener los valores propios de la matrix con la signiente instrucción:

 $>>$   $cut(1)$ 

En nuestro caso primero ejecutamos el programa param que contiene todos los valores físicos de los paramétros del sistema, tales como m. M. I. Km. etc. Después se ejecuta el programa sistema que contiene las matrices A, B y C. Finalmente se obtienen los valores propios de la matriz A. Todos estos pasos se ejecutan como se muestra en la Figura (3.1).

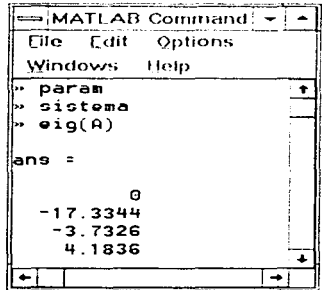

Figura 3.1: Ejecusión de MATLAB para obtener los Valores Propios de la matriz A.

Observamos que las 4 raíces obtenidas son reales, siendo dos no negativas, por lo tanto concluimos que el sistema es INESTABLE.

#### Controlabilidad 3.3

#### $3.3.1$ Introducción

Se dice que un sistema es *Controlable* en el tiempo  $t<sub>o</sub>$  si por medio de un vector de control no restringido, es posible transferirlo desde cualquier estado inicial  $x(t<sub>o</sub>)$  a cualquier otro estado, en un tiempo finito.

Considerando el sistema en Espacio de Estado descrito por las ecuaciones siguientes:

$$
\left\{ \begin{array}{c} \dot{x}(t) = Ax(t) + Bv(t) \\ y(t) = Cx(t) \end{array} \right\} \tag{3.3}
$$

se dice que es de estado controlable en  $t \approx t_0$  si es posible contruir una señal de control no restringida que pueda transferir un estado inicial en cualquier estado final en un intervalo de tiempo finito  $t_0 < t < t_1$ .

El sistema descrito por las Ecuaciones (3.3) es controlable si y solamente si los vectores  $B, AB, ..., A^{n-1}B$  son linealmente independientes, lo cual es equivalente a pedir que la matriz:  $M = \begin{bmatrix} B & AB & \dots & A^{n-1}B \end{bmatrix}$  sea de rango *n*. La matriz *M* se denomina *Matriz de Controla***bilidad** 

#### $3.3.2$ Análisis del Péndulo Invertido

Nuestro sistema será controlable si solamente su

$$
range\left(\left[\begin{array}{cc}B & AB & A^2B & A^3B\end{array}\right]\right)=4
$$

Sustituyendo los valores de los parámetros (están en el apéndice) se tiene:

$$
A = \begin{bmatrix} 0 & 1 & 0 & 0 \\ 0 & -16.8535 & -4.5138 & 0 \\ 0 & 0 & 0 & 1 \\ 0 & 27.6778 & 23.4325 & 0 \end{bmatrix}
$$

$$
B = \left[\begin{array}{c} 0 \\ 3.7778 \\ 0 \\ -6.1931 \end{array}\right]
$$

realizando operaciones :

$$
AB = \begin{bmatrix} 3.7778 \\ -63.7824 \\ -6.1931 \\ 104.5612 \end{bmatrix}
$$

$$
A^2B = \begin{bmatrix} -63.78 \\ 1104.56 \\ 104.56 \\ -1910.48 \end{bmatrix}
$$

$$
A^3B = \begin{bmatrix} 1104.82 \\ -19125.23 \\ -191248 \\ 33029.25 \end{bmatrix}
$$
por lo tanto:

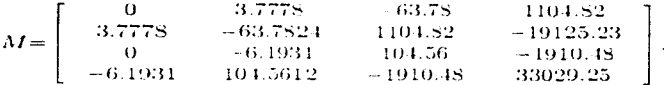

El rango de la matriz en  $MATEAB$  se obtiene con la siguiente instrucción:  $>>rank(M)$ 

```
Ejecutando MATLAB se tiene:
>> \mathit{mnk}(M)
```
 $ans = 4$ 

De aquí se concluve que el sistema es CONTROLABLE.

#### Observabilidad  $3.4$

#### $3.4.1$ Introducción

Se dice que el sistema descrito por las Ecuaciones (3.3) es completamente Observable, si cada estado  $x(t_2)$  se puede determinar a partir de la observación de  $y(t)$  en un intervalo de tiempo finito  $t_0 \leq t \leq t_1$ . Por lo tanto, el sistema es completamente observable si cada transición del estado afecta eventualmente a cada elemento del vector de salida.

El concepto de Observabilidad es útil al resolver problemas de reconstruir variables de estado no medibles a partir de otras medibles en el menor tiempo posible. Además, en la práctica, el problema que se tiene con el control de retroalimentación de estado es que algunas variables de estado no son accesibles a la medición directa, por lo que se requiere estimar esas variables de estado no medibles a fin de construir las señales de control.

El sistema descrito por las Ecuaciones (3.3) es completamente observable si y solamente si la matriz:

$$
N = \left[\begin{array}{c} C \\ C A \\ \vdots \\ C A^{n+1} \end{array}\right]
$$

es de rango n. Esta matriz se denomina comunmente Matriz de Observabilidad.

#### Análisis del Péndulo Invertido  $3.4.2$

El sistema será observable si el rango de la matriz N es igual a 4. A partir de los parámetros del sistema se tiene:

### 3.4. OBSERVABILIDAD

$$
A = \begin{bmatrix} 0 & 1 & 0 & 0 \\ 0 & -16.8835 & -4.5138 & 0 \\ 0 & 0 & 0 & 0 \\ 0 & 27.6778 & 23.4325 & 0 \end{bmatrix}
$$

$$
C = \begin{bmatrix} 1 & 0 & 0 & 0 \\ 0 & 0 & 1 & 0 \end{bmatrix}
$$

y realizando operaciones:

 $CA = \left[ \begin{array}{ccc} 0 & 1 & 0 & 0 \\ 0 & 0 & 0 & 1 \end{array} \right]$ 

$$
CA2 = \begin{bmatrix} 0 & -16.8835 & -4.5138 & 0 \\ 0 & 27.6778 & 23.4325 & 0 \end{bmatrix}
$$

$$
CA^{3} = \begin{bmatrix} 0 & 255.0519 & 76.2094 & -4.5138 \\ 0 & -467.2982 & -124.9335 & 23.4325 \end{bmatrix}.
$$

Por lo tanto:

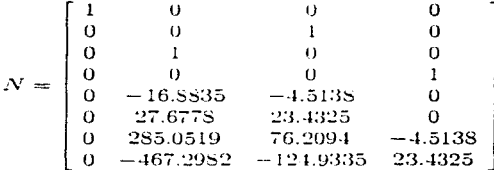

usando MATLAB se obtiene:  $\gg$ rank $(N)$ 

### $ans = 4$

Por lo tanto, se concluye que el sistema es OBSERVABLE.

# Capítulo 4 DISEÑO DE LA LEY DE CONTROL

#### Introducción  $4.1$

En el presente capítulo se obtendrá el Controlador que estabiliza el sistema usando Retroalimentación de Estados. La segunda sección (Discño mediante Ubicación de Polos) expone el marco teórico que se usará para obtener el controlador. La tercera y última sección (Sintesis del Controlador) usa un método puramente analítico para obtener la Matriz de Ganancia del Controlador. Estos resultados se pueden almacenar en un programa para calcular de manera directa el controlador con los polos deseados. El programa usado para los cálculos se explica en su apéndice respectivo.

#### $\mathbf{A}$   $\mathbf{D}$ Diseño mediante Ubicación de Polos

Basados en lo expuesto en [1, Ogata], podemos decir que los reguladores son sistemas de control retroalimentados que traen estados no nulos (producidos por perturbaciones externas), al orígen con suficiente celeridad. Un método para diseñar sistemas reguladores es el de construir un sistema de control de lazo cerrado estable, especificando las Ubicaciones desendas de los Polos de lazo cerrado. Esto se puede lograr utilizando retroalimentación estática de estado. Es decir, se supone un vector de control  $v(t) = Kx(t)$  (con  $v(t)^T$  no restringido) y se determina la Matriz de Ganancia de retroalimentación K de manera tal que el polinomio característico de la matriz  $A + BK$  sea el deseado. La ubicación de polos no es posible si el sistema no tiene estado completo controlable. En nuestra caso se puede entonces estabilizar siempre al sistema.

Si el sistema considerado tiene estado completo controlable, como es nuestro caso, los polos del sistema de lazo cerrado se pueden ubicar en cualquier lugar por medio de retroalimentación estática de estado a través de una correcta selección de K.

La colocación de todos los polos de lazo cerrado requiere mediciones sucesivas de todas las variables de estado, o bien, la inclusión de un observador de estado en el sistema.

Considerando el sistema de control:

$$
\dot{\mathbf{r}}(t) = A\mathbf{r}(t) + B\mathbf{r}(t) \tag{4.1}
$$

<sup>&</sup>lt;sup>1</sup>Recordemos que  $v(t)$  denota el voltaje aplicado al motor de corriente directa, que desplaza al carro sobre el cual se encuentra el péndulo invertido.

dunde:

 $x(t)$ : es el vector de estado (de dimensión n)

 $v(t)$ : es la señal de control (escalar)

A: es la matriz de nxn (constante)

 $B$ : es la matriz de nx1 (constante)

Se elige como señal de control:

$$
v(t) = Kx(t) \tag{4.2}
$$

Esto significa que la señal de control está determinada por el estado instantáneo. A este esquema se le llama Retroalimentación de Estado. La matriz K de 1xn se denomina Matriz de Ganancia de Retroalimentación de Estado

Al sustituir la ecuación (4.2) en (4.1) se obtiene:

$$
x(t) = (A + BK)x(t).
$$

La solución de esta ecuación está dada por:

$$
x(t) = e^{(A+BK)t}x(0),
$$

donde  $x(0)$  es el estado inicial del sistema. La Estabilidad y las características de Respuesta Transitoria son funciones de los valores propios de la matriz  $A+BK$ . Si se elige adecuadamente K se puede hacer que  $x(t)$  tienda a cero cuando t tiende a infinito, para cualquier condición inicial  $x(0)$ . Evidentemente se debe elegir  $K$  para que las raíces del polinomio característico de  $A + BK$  se encuentren en el semiplano izquierdo abierto del plano complejo.

#### $4.3$ Síntesis del Controlador

#### $4.3.1$ Método Analítico

En el capítulo anterior se demostró que el sistema es *Controlable*, esto significa que para un tiempo dado  $t_f$  existe una Ley de Control  $v(t)$  en  $0 \le t \le t_f$  que lleva el sistema de la condición inicial  $x_o$  en  $t = 0$  a la condición final  $x_f$  en el tiempo  $t_f$ , es decir,  $x_f = x(t_f)$ .

En nuestro caso la condición final buscada es:

$$
x_I = \begin{bmatrix} x(t) \\ \dot{x}(t) \\ \theta(t) \\ \dot{\theta}(t) \end{bmatrix} = \begin{bmatrix} 0 \\ 0 \\ 0 \\ 0 \end{bmatrix}
$$

¿Cómo elegimos  $v(t)$ ?

the state of the contract and the state of the state of the state of the state of the state of the state of the

Ya que el sistema es controlable se puede encontrar una Ley de Control  $v(t) = Kx(t)$ , es decir, una retroalimentación estática del estado tal que:

$$
|sI - (A + BK)| = \triangle_d(s)
$$

### 4.3. SINTESIS DEL CONTROLADOR

donde  $\triangle_d(s)$  es un polinomio mónico<sup>2</sup> de grado igual al número de líneas (o de columnas) de la matriz A. Las raíges del polinomio característico  $|sI - (A + BK)|$  son los valores propios de  $(A + BK)$  y los polos del sistema retroalimentado:

$$
\begin{cases}\nx(t) & \to -(A + BK)x(t) \\
y(t) & \to -Cx(t)\n\end{cases}
$$

el cual va al origen (a partir de cualquier condición inicial) si todas las raíces de  $|sI - (A + BK)|$ tienen parte real negativa, es decir si el sistema es Estable.

Por lo tanto para llevar el sistema al estado  $x(t) = 0$  se tiene que encontrar una matriz K tal que las raíces de  $\Delta_d(s)$  tengan parte real negativa.

### **DISEÑO**

Si el sistema en lazo abierto es controlable, siempre se puede hallar una Transformación de Similaridad T, tal que lleve al sistema a la así llamada Forma Compañera, en la cual la tarea de síntesis del controlador se ve facilitada.

Ya que se tienen 4 estados, T tendrá la forma siguiente:

$$
T = \left[ \begin{array}{cc} t_{11} & t_{12} & t_{13} & t_{14} \end{array} \right]
$$

donde  $t_{1i}$  es una matriz columna de 4x1.

Se obtiene ahora el polinomio característico del sistema en lazo abierto:

$$
\alpha(s) = |sI - A|.
$$

es decir:

$$
\alpha(s) = s^4 - (a_1 + a_2s + a_3s^2 + a_4s^3)
$$
  
=  $s^4 - a_1s^3 - a_3s^2 - a_2s - a_1$ .

Para el Péndulo Invertido:

$$
a_1 = 0
$$
  
\n
$$
a_2 = \frac{gK_m^2 K_a^2}{r^2 t M R_m}
$$
  
\n
$$
a_3 = \frac{gM + gm}{M}
$$
  
\n
$$
a_4 = -\frac{K_m^2 K_a^2}{r^2 M R_m}
$$

Se definen ahora los polinomios  $\alpha_i(s)$  como sigue:

$$
\begin{cases}\n\alpha_n(s) = \alpha(s) \\
s\alpha_i(s) = \alpha_{i-1}(s) + a_i\n\end{cases}
$$
. para  $i = 1, 2, 3 y 4$ .

<sup>&</sup>lt;sup>2</sup>Un Polinomio Mónico es aquel cuyo coeficiente del término "s" de mayor grado es igual a 1.

Entonces:

$$
\alpha_{0}(s) = s^{4} + \frac{K_{m}^{2} K_{q}^{2}}{r^{2} M R_{m}} \cdot s^{3} - \frac{g M + g m}{M l} \cdot s^{2} - \frac{g K_{m}^{2} K_{q}^{2}}{r^{2} M R_{m}} \cdot s;
$$
  
\n
$$
\alpha_{1}(s) = s^{3} + \frac{K_{m}^{2} K_{q}^{2}}{r^{2} M R_{m}} \cdot s^{2} - \frac{g M + g m}{M l} \cdot s - \frac{g K_{m}^{2} K_{q}^{2}}{r^{2} M R_{m}};
$$
  
\n
$$
\alpha_{2}(s) = s^{2} + \frac{K_{m}^{2} K_{q}^{2}}{r^{2} M R_{m}} \cdot s - \frac{g M + g m}{M l};
$$
  
\n
$$
\alpha_{3}(s) = s + \frac{K_{m}^{2} K_{q}^{2}}{r^{2} M R_{m}}
$$

 $\mathbf{y}$  :

 $\mathbf{y}$ :

 $\alpha_4(s) = 1$ 

Definiendo las columnas de  $T$ ,  $t_{1i}$ , como:

$$
t_{11} = \alpha_1(A)B
$$

se tiene:

$$
t_{11} = \begin{bmatrix} -\frac{aK_mK_g}{r(Mm)} \\ 0 \\ 0 \end{bmatrix};
$$

$$
t_{12} = \begin{bmatrix} 0 \\ -\frac{aK_mK_g}{r(Mm)} \\ 0 \\ 0 \end{bmatrix};
$$

$$
t_{13} = \begin{bmatrix} \frac{K_mK_g}{rMR_m} \\ 0 \\ -\frac{K_mK_g}{r(Mm)} \\ 0 \end{bmatrix}.
$$

$$
t_{14} = \begin{bmatrix} 0 \\ \frac{K_m K_q}{r M m} \\ 0 \\ -\frac{K_m K_q}{r M R m} \end{bmatrix}
$$

40

### 4.3. SINTESIS DEL CONTROLADOR

Consecuentemente:

$$
T = \begin{bmatrix} -\frac{gK_mK_2}{r(Mm)} & 0 & \frac{K_mK_2}{r(Mm)} & 0\\ 0 & -\frac{gK_mK_2}{r(Mm)} & 0 & \frac{K_mK_2}{r(Mm)}\\ 0 & 0 & -\frac{K_mK_2}{r(Mm)} & 0\\ 0 & 0 & 0 & -\frac{K_mK_2}{r(Mm)} & -\frac{K_mK_2}{r(Mm)} \end{bmatrix}
$$

Tenemos entonces el sistema transformado:

$$
x'(t) = A'x'(t) + B'v(t)
$$

donde:

$$
\left\{\begin{array}{ccc} A' & \Rightarrow & T^{-1}AT \\ B' & \equiv & T^{-1}B. \end{array}\right.
$$

Sabiendo que:

$$
T^{-1} = \begin{bmatrix} -\frac{r/N_{\text{tr}}}{gK_mK_0} & 0 & -\frac{r/2ML_m}{gK_mK_0} & 0\\ 0 & -\frac{r/N_{\text{tr}}}{gK_mK_0} & 0 & -\frac{r/2ML_m}{gK_mK_0}\\ 0 & 0 & -\frac{r/N_{\text{tr}}}{gK_mK_0} & 0\\ 0 & 0 & 0 & -\frac{r/N_{\text{tr}}}{gK_mK_0} & -\frac{r/N_{\text{tr}}}{gK_mK_0} \end{bmatrix}
$$

entonces, sustituyendo en  $A'$  y  $B'$  se tiene:

$$
A' = \begin{bmatrix} 0 & 1 & 0 & 0 \\ 0 & 0 & 1 & 0 \\ 0 & 0 & 0 & 1 \\ 0 & \frac{\eta K_m^2 K_d^2}{r^2 (M/m)} & \frac{\eta (M+m)}{r M} & -\frac{K_m^2 K_d^2}{r^2 M/m} \end{bmatrix}
$$

$$
B' = \begin{bmatrix} 0 \\ 0 \\ 0 \\ 1 \end{bmatrix}
$$

Ahora bien, se desean colocar los polos del sistema transformado de lazo cerrado en  $P_1, P_2, P_3$  $y P_1$  (todos con parte real negativa), es decir se busca  $K'$  tal que:

$$
|sI - (A' + B'K')| = (s - P_1)(s - P_2)(s - P_3)(s - P_4).
$$

Si se definen  $\hat{a}_1$ ,  $\hat{a}_2$ ,  $\hat{a}_3$  y  $\hat{a}_4$  como los coeficientes del polinomio característico deseado, es decir:

$$
|sI - (A' + B'K')| = s1 - (\tilde{a}_1 + \tilde{a}_2s + \tilde{a}_3s2 + \tilde{a}_4s3)
$$
  

$$
= s1 - \tilde{a}_3s3 - \tilde{a}_3s2 - \tilde{a}_2s - \tilde{a}_1
$$

se tiene:

$$
^{41}
$$

$$
\begin{aligned}\n\hat{a}_1 &= -P_1 P_2 P_3 P_4 \\
\hat{a}_2 &= P_1 P_2 P_3 + P_1 P_2 P_4 + P_1 P_3 P_4 + P_2 P_3 P_4 \\
\hat{a}_3 &= -P_1 P_2 - P_1 P_3 - P_1 P_4 - P_2 P_3 - P_2 P_4 - P_3 P_4 \\
\hat{a}_4 &= P_1 + P_2 + P_3 + P_4\n\end{aligned}
$$

Escogiendo entonces como matriz de ganancia para el sistema transformado:

$$
K' = \begin{bmatrix} \hat{a}_1 - a_1 & \hat{a}_2 - a_2 & \hat{a}_3 - a_3 & \hat{a}_4 - a_4 \end{bmatrix} + P_1 P_2 P_3 P_4 + \frac{q_1 \kappa_2^2 \kappa_3^2}{\kappa_2^2 P_4 + P_1 P_2 P_3 + P_1 P_3 P_4 + P_2 P_3 P_4 + \frac{q_1 \kappa_2^2 \kappa_3^2}{\kappa_2^2 \kappa_3^2 P_4 + \frac{q_1 \kappa_2^2 \kappa_3^2}{\kappa_4^2 P_4 + P_2 P_3 + P_3 P_4 + \frac{q_2 \kappa_2^2 \kappa_3^2}{\kappa_4^2 P_4 + P_3 P_4 + \frac{q_2 \kappa_2^2 \kappa_3^2}{\kappa_4^2 \kappa_4^2 P_4 + \frac{q_2 \kappa_2^2 \kappa_4^2}{\kappa_4^2 \kappa_4^2 P_4 + \frac{q_2 \kappa_2^2 \kappa_4^2}{\kappa_4^2 \kappa_4^2 P_4 + \frac{q_2 \kappa_2^2 \kappa_4^2}{\kappa_4^2 \kappa_4^2 P_4 + \frac{q_2 \kappa_4^2 \kappa_4^2}{\kappa_4^2 \kappa_4^2 P_4 + \frac{q_2 \kappa_4^2 \kappa_4^2}{\kappa_4^2 \kappa_4^2 P_4 + \frac{q_2 \kappa_4^2 \kappa_4^2}{\kappa_4^2 \kappa_4^2 P_4}} \end{bmatrix}^T
$$

el sistema retroalimentado transformado tendrá como polos a  $\tilde{a}_1$ ,  $\tilde{a}_2$ ,  $\tilde{a}_3$ ,  $\tilde{a}_4$ , los cuales serán también los polos del sistema retroalimentado no transformado al aplicar la ley de control  $v(t) = Kx(t)$ , donde:

$$
K=K'T^{-1}=\left[ \begin{array}{cccc} k_{11} & k_{12} & k_{13} & k_{14} \end{array} \right].
$$

Así pues, realizando operaciones se obtiene:

En MATLAB todos estos pasos se realizan ejecutando el programa control (está en el apéndice). Por ejemplo, si se quieren colocar todos los polos en -4, se obtiene el resultado mostrado en la Figura (4.1).

La explicación del programa "control" se encuentra en el apéndice respectivo.

 $42$ 

|           | <b>MATLAB Command Window</b>     |  |  |           |  |  |  |  |
|-----------|----------------------------------|--|--|-----------|--|--|--|--|
|           | Eile Edit Options Windows Help   |  |  |           |  |  |  |  |
| ⊪ control | introduce POLOS del CONTROLADOR! |  |  |           |  |  |  |  |
| polo 1=-4 |                                  |  |  |           |  |  |  |  |
| bolo 2=-4 |                                  |  |  |           |  |  |  |  |
| polo 3=-4 |                                  |  |  |           |  |  |  |  |
| bolo 4--4 |                                  |  |  |           |  |  |  |  |
|           | la matriz K del controlador es:  |  |  |           |  |  |  |  |
|           | -4.2266 -8.6957 -21.8630         |  |  | $-5.1617$ |  |  |  |  |
|           |                                  |  |  |           |  |  |  |  |

Figura 4.1: Ejecución del Programa "control"

a di se

# Capítulo 5 DISEÑO DE UN OBSERVADOR

#### Introducción  $5.1$

El presente Capítulo tiene como finalidad Discutar el Observador, para la puesta a punto de una estrategia de control por retroalimentación de estados observados. El Capítulo inicia con la presente *Introducción* donde se menciona la importancia y la finalidad del observador, así como los requisitos estructurales que el sistema debe cumplir, para su diseño. En la Segunda Sección *(Observador de Estado)* se presentan las ecuaciones generales (Modelo Matemático), que definen a los observadores. La Tercera Sección (Observador Completo), ilustra el tipo de observador que se diseñará en este capítulo y su Matriz de Ganancia. La última sección (Síntests del Observador), establece las condiciones bajo las cuales es posible diseñar el observador usando el Método Analítico. Este método es muy similar al mencionado en el capítulo anterior y también se utiliza el mismo paquete de computo, pero con un programa un poco diferente. cuvo desarrollo se explica en el apéndice correspondiente.

La información que se presenta en este capitulo es estándar en la literatura de Control Automático (ver por ejemplo [1, Ogata]).

Generalmente es deseable medir y controlar directamente la variable que indica el estado del sistema o calidad del producto. Sin embargo, esto puede presentar un problema complicado, ya que no siempre las variables de intéres están disponibles para medición directa.

El diseño de la *Ley de Control* a traves de la ubicación de polos tratado con anterioridad requiere la retroalimentación estática de todas las variables de estado. Por lo tanto se requiere que todas ellas estén disponibles para retroalmentación. Sin embargo, algunas variables de estado pueden no ser medibles y no estar disponibles. En tal caso hay que estimarlas, a partir de mediciones de la entrada y de la salida del sistema, por medio de los así llamados Observadores de Estado.

El diseño de *Observadores* de estado no es posible si el sistema no es observable. Por lo tanto, la controlabilidad y la observabilidad juegan un papel importante en el diseño de sistemas de control.

Si el observador estima todas las variables de estado del sistema, independientemente de si algunas variables se encuentran disponibles para medición directa, se denomina Observador Completo. Hay ocasiones en que esto no es necesario, ya que sólo se requiere observar las variables no medibles, pero no las que son medibles en forma directa.

Por ejemplo, como las variables de salida son observables y están relacionadas con las

variables de estado, no se necesita observar todas las variables de estado, sino sólo  $n - m$ , donde n es la dimensión del vector de estado y m es la dimensión del vector de salida. El observador que sólo estima la variables de estado de órden mínimo se denomina Observador Reducido.

#### Observador de Estado  $5.2$

De ahora en adelante se utilizará ž para designar el vector de estado observado. Considerando el sistema:

$$
\dot{x}(t) = Ax(t) + Bv(t) \tag{5.1}
$$

$$
y(t) = Cx(t) \tag{5.2}
$$

y suponiendo que el estado  $x(t)$  se debe aproximar por el estado  $\bar{x}$  del modelo dinámico:

$$
x(t) = A\tilde{x}(t) + Bv(t) + K_v(y(t) - C\tilde{x}(t))
$$
\n(5.3)

representa al Observador de Estado. Nótese que el observador tiene a  $u(t)$  y a  $v(t)$  como entradas y a  $\tilde{x}$  como salida. El último término del miembro derecho de la ecuación anterior es un Termino de Corrección que incluye la diferencia entre la salida medida  $y(t)$  y la salida estimada  $C\tilde{x}(t)$ . La matriz  $K_t$  se utiliza como matriz de ponderación. El término de corrección controla el estado  $\tilde{x}(t)$ . En presencia de discrepancias entre las matrices A v B usadas en el modelo y en el sistema real, la adición de términos correctivos ayuda a reducir los efectos debido a la diferencia entre el modelo dinámico y el sistema real.

#### $5.3$ Observador Completo

El órden del observador que se tratará aquí es el mismo que el del sistema.

Para obtener la ecuación de error del observador, se resta la ecuación (5.3) de la ecuación  $(5.1)$  y se obtiene:

$$
\dot{x} - \tilde{x} = Ax(t) - A\tilde{x}(t) - K_r(Cx(t) - C\tilde{x}(t))
$$

$$
\dot{x} - \tilde{\dot{x}} = (A - K_rC)(x(t) - \tilde{x}(t)).
$$
(5.4)

El Vector de Error e se define como:

$$
c(t) = x(t) - \tilde{x}(t).
$$

Entonces la ecuación (5.4) se transforma en:

$$
\dot{e}(t) = (A - K_c C)e(t).
$$

De la ecuación anterior se puede ver que el comportamiento dinámico del error está determinado por los valores propios de la matriz  $A - K<sub>c</sub>C$ . Si esta matriz es estable, el error tiende a

### 5.4. SINTESIS DEL OBSERVADOR

cero, para cualquier error inicial  $e(0)$ . Es decir.  $\hat{x}(t)$  debe tender a  $x(t)$  independientemente de los valores de  $x(0)$  y  $\tilde{x}(0)$ . Si los valores propios de la matriz  $A-K$ , C se eligen adecuadamente, se logrará una evolución agradable del error.

Si el sistema es completamente observable, entonces es posible elegir la matriz  $K_c$  para que  $A - K$ . C' tenga los valores propios deseados (en un conjunto simétrico de números complejos). Es decir, se puede determinar la Matriz de Ganancia del Observador para obtener la matriz deseada.

#### Síntesis del Observador  $5.4$

Para diseñar el Observador de Orden Completo es pecesario transformar la matriz C de manera que sólo se tenga una salida y posteriormente comprobar, nuevamente, que el sistema es observable. Los únicos estados que son medibles directamente son la posición  $x(t)$  y el ángulo  $\theta(t)$ .

Si se elige como salida el ángulo  $\theta(t)$ , entonces la matriz C será:

$$
C\geq \left\{\begin{array}{ccc} 0 & 0 & 1 & 0 \end{array}\right\}.
$$

Con esta nueva matriz es necesario verificar que el sistema es observable. En el capítulo 3 se definió la matriz de observabilidad como:

$$
N = \begin{bmatrix} C \\ CA \\ CA^2 \\ CA^3 \end{bmatrix}
$$

donde:

$$
A = \begin{bmatrix} 0 & 1 & 0 & 0 \\ 0 & -16.8335 & -4.5138 & 0 \\ 0 & 0 & 0 & 1 \\ 0 & 27.6778 & 23.4325 & 0 \end{bmatrix}
$$

pero ahora:

$$
C = \left[\begin{array}{cccc} 0 & 0 & 1 & 0 \end{array}\right]
$$

realizando operaciones:

$$
CA = \begin{bmatrix} 0 & 0 & 0 & 1 \end{bmatrix};
$$
  
\n
$$
CA^{2} = \begin{bmatrix} 0 & 27.6778 & 23.4325 & 0 \end{bmatrix};
$$
  
\n
$$
CA^{3} = \begin{bmatrix} 0 & -467.2982 & -124.9335 & 23.4325 \end{bmatrix},
$$

and the state states

se obtiene la nueva *Matriz de Observabibdad* 

$$
N = \begin{bmatrix} 0 & 0 & 1 & 0 \\ 0 & 0 & 0 & 0 \\ 0 & 27.6778 & 23.8325 & 0 \\ 0 & -467.2982 & -124.9365 & 23.4325 \end{bmatrix}
$$

Para que este sistema sea observable es necesario que el rango de la matriz N sea 4. Usando  $MLATEAB$  obtenemos:

 $>> rank(N)$  $ans = 3$ 

Debido a que el rango de N es 3, el sistema no es observable cuando se elige como salida el ángulo  $\theta(t)$ , lo cual confleva la imposibilidad de *discutar el observador*.

La otra salida que podemos seleccionar es la posición, entonces la matriz C será:

$$
C = \left[ \begin{array}{ccc} 1 & 0 & 0 & 0 \end{array} \right].
$$

dando lugar a:

$$
CA = \left[\begin{array}{ccc} 0 & 1 & 0 & 0 \end{array}\right];
$$

$$
C.A^2 = \begin{bmatrix} 0 & -16.8835 & -4.5138 & 0 \end{bmatrix};
$$

$$
CA^3 = \left[ \begin{array}{cccc} 0 & 285.0519 & 76.2094 & -4.5138 \end{array} \right]
$$

Así:

$$
N = \begin{bmatrix} C \\ C A \\ C A^2 \\ C A^3 \end{bmatrix} = \begin{bmatrix} 1 & 0 & 0 & 0 \\ 0 & 1 & 0 & 0 \\ 0 & -16.8835 & -4.5138 & 0 \\ 0 & 285.0519 & 76.2094 & -4.5138 \end{bmatrix}
$$

v usando  $M A T L A B$ :

 $>> rank(N)$ 

 $ans = 1$ 

Por lo tanto, cuando seleccionamos como salida la posición, el sistema cumple con la propiedad de Observabilidad. Entonces usaremos esta última matriz C para calcular el observador.

El problema de diseñar un observador de órden completo se convierte en el de determinar la matriz de ganancia del observador  $K_c$  de modo que la dinámica del error sea asintóticamente estable, con una velocidad de respuesta adecuada. Por lo tanto, el diseño del observador de órden completo consiste en determinar una matriz adecuada  $K_c$ , para que  $A - K_cC$  tenga los valores propios deseados. Dado que los valores propios de  $A - K_cC$  y de  $A^T - C^T K_c^T$  son los mismos, el problema de diseñar un observador no es otra cosa que un problema clásico de **Ubicación de Polos, en el cual se busca una matriz**  $K_t^T$  **tal que los valores propios de**  $A^T - C^T K_t^T$ **sean los deseados.** La observabilidad del par (A. C) ímplica la controlabilidad del par  $(A^T, C^T)$ .

### 5.4. SINTESIS DEL OBSERVADOR

#### Método Analítico  $5.4.1$

En el Capítulo 3 y al iniciar la sección se demostró que el sistema es Observable, esto significa que cada estado  $x(t_0)$  se puede determinar a partir de la observación de  $y(t)$  en un intervalo de tiempo finito  $t_1 \le t \le t_1$ .

49

En nuestro caso lo que pretendemos es:

$$
\tilde{x}(t) \approx x(t),
$$

es decir:

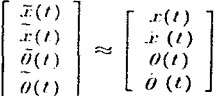

donde:

 $\tilde{x}(t)$ : es el estado observado

 $x(t)$ : es el estado real

Ya que el sistema es observable se puede encontrar un observador de estado tal que:

$$
|sI - (A - K, C)| = \triangle_d(s),
$$

donde  $\Delta_d(s)$  es un polinomio mónico<sup>1</sup> de grado igual al número de líneas (o de columnas), de la matriz A. Las raíces del polinomio característico  $|sI - (A - K<sub>c</sub>C)|$  son los valores propios de la matriz  $(A - K, C)$ .

Además,  $|sI - (A - K_cC)|$  tiene como raíces a los polos del sistema observado:

$$
\begin{array}{rcl}\n\ddot{x}(t) & = & A\ddot{x}(t) + Bv(t) + K_v(y(t) - C\ddot{x}(t)) \\
& = & (A - K_v C)\ddot{x}(t) + Bv(t) + K_v u(t),\n\end{array}
$$

el cual tiende a  $\dot{x}(t)$  (a partir de cualquier condición inicial), si todas las raíces de  $|sI - (A - K_cC)|$ tienen parte real negativa, es decir si el sistema es Estable.

Por lo tanto para llevar el sistema al estado  $x(t)$  se tiene que encontrar una matriz  $K_e$  tal que las raíces de  $|sI - (A - K_cC)|$  tengan parte real negativa. Como se mencionó anteriormente,<br>se busca entonces la matriz  $K_c^T$  tal que los valores propios de  $A^T - C^T K_c^T$  tengan todos parte real negativa

<sup>&</sup>lt;sup>1</sup>Un Polinomio Mónico es aquel cuyo coeficiente del término "s" de mayor grado es igual a 1.

### **DISEÑO**

Si el sistema en lazo abierto es observable, siempre se puede hallar una Transformación de Similaridad T, tal que lleve al sistema a la así llamada Forma Compañera, en la cual la tarea de síntesis del observador se ve facilitada.

Ya que se tienen 4 estados. T tendrá la forma siguiente:

$$
T=\left[\begin{array}{ccc} t_{11} & t_{12} & t_{13} & t_{14} \end{array}\right].
$$

donde  $t_{1i}$  es una matriz columna de 4x1.

Se obtiene ahora el polinomio característico del sistema en lazo abierto:

$$
\alpha(s) = |sI - A| \, .
$$

es decir:

$$
\alpha(s) = s^4 - (a_1 + a_2 s + a_3 s^2 + a_4 s^3)
$$
  
=  $s^4 - a_4 s^3 - a_3 s^2 - a_2 s - a_1$ .

Para el Péndulo Invertido:

$$
a_1 = 0
$$
  
\n
$$
a_2 = \frac{gK_m^2 K_g^2}{r^2 t M R_m}
$$
  
\n
$$
a_3 = \frac{gM + g m}{M}
$$
  
\n
$$
a_4 = -\frac{K_m^2 K_g^2}{r^2 M R_m}
$$

Se definen ahora los polinomios  $\alpha_i(s)$  como sigue:

$$
\left\{\n\begin{array}{l}\n\alpha_2(s) = \alpha(s) \\
s\alpha_i(s) = \alpha_{i-1}(s) + a_i\n\end{array}\n\right\}.
$$
 para  $i = 1, 2, 3 y 4.$ 

Entonces:

$$
\alpha_{o}(s) = s^{4} + \frac{K_{m}^{2}K_{q}^{2}}{r^{2}M R_{m}} \cdot s^{3} - \frac{gM + gm}{ML} \cdot s^{2} - \frac{gK_{m}^{2}K_{q}^{2}}{r^{2}l M R_{m}} \cdot s;
$$
\n
$$
\alpha_{1}(s) = s^{3} + \frac{K_{m}^{2}K_{q}^{2}}{r^{2}M R_{m}} \cdot s^{2} - \frac{gM + gm}{ML} \cdot s - \frac{gK_{m}^{2}K_{q}^{2}}{r^{2}l M R_{m}};
$$
\n
$$
\alpha_{2}(s) = s^{2} + \frac{K_{m}^{2}K_{q}^{2}}{r^{2}M R_{m}} \cdot s - \frac{gM + gm}{ML};
$$
\n
$$
\alpha_{3}(s) = s + \frac{K_{m}^{2}K_{q}^{2}}{r^{2}M R_{m}}
$$

### 50

### 5.4. SINTESIS DEL OBSERVADOR

 $\mathbf{y}$ :

$$
\alpha_4(s) = 1.
$$

Definiendo las columnas de  $T$ ,  $t_{14}$ , como:

 $\ddotsc$ 

$$
t_{1i} = \alpha_i(A^T)C^T.
$$

donde:

$$
A^T = \begin{bmatrix} 0 & 0 & 0 & 0 \\ 1 & -\frac{K_{n}^{2}K_{d}^{2}}{r^{2}M^{2}m} & 0 & \frac{K_{n}^{2}K_{d}^{2}}{r^{2}(Mm)} \\ 0 & \frac{mq}{M} & 0 & \frac{r_{n}^{2}(Mm)}{rM} \\ 0 & 0 & 1 & 0 \end{bmatrix}
$$

$$
C^T = \left[\begin{array}{c} 1 \\ 0 \\ 0 \\ 0 \end{array}\right].
$$

 $\mathbf{r}$  $\mathbf{r}$ 

se tiene:

$$
t_{11} = \begin{bmatrix} -\frac{qK_{\text{max}}}{I/M_{\text{max}}} \\ 0 \\ 0 \\ 0 \end{bmatrix};
$$

$$
t_{12} = \begin{bmatrix} 0 \\ -\frac{qK_{\text{max}}}{I/M_{\text{max}}} \\ 0 \\ 0 \end{bmatrix};
$$

$$
\mathbf{r} = \begin{bmatrix} -\frac{qK_{\text{max}}}{I/M_{\text{max}}} \\ 0 \\ 0 \end{bmatrix};
$$

$$
t_{13} = \left[\begin{array}{c} \frac{7MLm}{100} \\ 0 \\ -\frac{KmKq}{r(MHm)} \\ 0 \end{array}\right]
$$

 $\mathbf{y}$ :

$$
t_{14} = \left[\begin{array}{c} 0 \\ \frac{KmK_g}{\tau M R m} \\ 0 \\ -\frac{KmK_g}{\tau M R m} \end{array}\right]
$$

Consecuentemente:

$$
\tt51
$$

and an area only

### CAPITULO 5. DISEÑO DE UN OBSERVADOR

$$
T = \begin{bmatrix} -\frac{gK_mK_2}{rGMm} & 0 & \frac{K_mK_2}{rMkm} & 0\\ 0 & -\frac{gK_mK_2}{rGMm} & 0 & \frac{K_mK_2}{rGMm} \\ 0 & 0 & -\frac{K_mK_2}{rGMm} & 0\\ 0 & 0 & 0 & -\frac{K_mK_2}{rGMm} \end{bmatrix}
$$

Se tiene entonces el par transformado:

$$
\begin{cases}\n\begin{array}{ccc}\n(A^T)' & \xrightarrow{\sim} & T^{-1}A^T T \\
(C^T)' & \xrightarrow{\sim} & T^{-1}C^T.\n\end{array}\n\end{cases}
$$

Ahora bien, se desean colocar los polos de  $A^T = C^T K_c^T$  en  $P_1, P_2, P_3, Y, P_4$  (todos con parte real negativa), es decir se busca  $K'$ , tal que:

$$
|sI - ((AT)' + (CT)'K')| = (s - P1)(s - P2)(s - P3)(s - P4)
$$

Si se definen  $\hat{a}_1$ ,  $\hat{a}_2$ ,  $\hat{a}_3$  y  $\hat{a}_1$  como los coeficientes del polinomio característico deseado, es decir:

$$
\begin{vmatrix} sI - ((A^T)' + (C^T)'K'_c) \end{vmatrix} = s^4 - (\hat{a}_1 + \hat{a}_2s + \hat{a}_3s^2 + \hat{a}_4s^3)
$$
  

$$
= s^4 - \hat{a}_1s^3 - \hat{a}_3s^2 - \hat{a}_2s - \hat{a}_1
$$

se tiene:

$$
\begin{aligned}\n\hat{a}_1 &= -P_1 P_2 P_3 P_4 \\
\hat{a}_2 &= P_1 P_2 P_3 + P_1 P_2 P_4 + P_1 P_3 P_4 + P_2 P_3 P_4 \\
\hat{a}_3 &= -P_1 P_2 - P_1 P_3 - P_1 P_4 - P_2 P_3 - P_2 P_4 - P_3 P_4 \\
\hat{a}_4 &= P_1 + P_2 + P_3 + P_4\n\end{aligned}
$$

Escogiendo entonces como matriz de ganancia para el sistema transformado:

$$
K'_{c} = \begin{bmatrix} \hat{a}_{1} - a_{1} & \hat{a}_{2} - a_{2} & \hat{a}_{3} - a_{3} & \hat{a}_{4} - a_{4} \end{bmatrix} - P_{1}P_{2}P_{3}P_{4}
$$
  
= 
$$
\begin{bmatrix} P_{1}P_{2}P_{3} + P_{1}P_{2}P_{4} + P_{1}P_{3}P_{4} + P_{2}P_{3}P_{4} - \frac{gK_{\alpha}^{2}K_{2}^{2}}{r^{2}M P_{5}} \\ -P_{1}P_{2} - P_{1}P_{3} - P_{1}P_{4} - P_{2}P_{3} - P_{2}P_{4} - P_{3}P_{4} - \frac{gK_{\alpha}^{2}K_{2}^{2}}{M P_{4}} \\ P_{1} - P_{2} - P_{4}P_{4} + P_{4} + P_{4} + \frac{K_{\alpha}^{2}K_{2}^{2}}{r^{2}M P_{6}} \end{bmatrix}^{T}
$$

la matriz  $A^T = C^T K_e^T$  tendrá como polos a  $\hat{a}_1$ ,  $\hat{a}_2$ ,  $\hat{a}_3$  y  $\hat{a}_4$ , los cuales serán también los polos de  $A - K<sub>e</sub>C$ , donde:

$$
K_{e} = (K_{e}^{\prime}T^{-1})^{T} = \begin{bmatrix} K_{e11} \\ K_{e21} \\ K_{e31} \\ K_{e11} \end{bmatrix}.
$$

### 5.4. SINTESIS DEL OBSERVADOR

Si los polos del sistema se colocan en  $P_1, P_2, P_3 \times P_4$  entonces la Matriz de Ganancia del Observador se obtiene a partir de la expresión precedente.

Definiendo ahora:

$$
P_{1234} = P_1 + P_2 + P_3 + P_4
$$
  

$$
P_{1234} = P_1 P_2 + P_1 P_3 + P_1 P_4 + P_2 P_3 + P_2 P_4 + P_3 P_4
$$

y realizando operaciones se obtiene:

$$
k_{c21} = \frac{P_{12,14} + P_{MLm} + K_{6,1}^2 K_2^2}{P_{100} + K_{12,14}^2 P_{12,14}^2 + M_{MLm}^2 K_1 K_2^2 - m^2 M^2 R_{6,14}^2 - m^2 M R_{6,2}^2 + K_{6,1}^2 K_2^2}{m^2 M_{10}^2 - P_{12,14}^2 + P_{12,14}^2 P_{12} + P_{12,14}^2 + M_{12,14}^2 + M
$$

En MATLAB este proceso se realiza con el programa observa que se encuentra en el apéndice. Por ejemplo, si se quieren colocar todos los polos del observador en -5, se obtienen los resultados mostrados en la figura (5.1).

|           |                          | ==   MATLAB Command Window      |  |   |
|-----------|--------------------------|---------------------------------|--|---|
|           |                          | File Edit Options Windows Help  |  |   |
|           | » observa                | introduce POLOS del OBSERUADOR  |  | ÷ |
|           | $12010$ $125$            |                                 |  |   |
|           | $polo$ $2: -5$           |                                 |  |   |
|           | $boldo 3 - 5$            |                                 |  |   |
| խolo 4=−5 | 3.1165<br>120.8148       | la matriz Ke del observador es: |  |   |
|           | $-186.9176$<br>-952.5372 |                                 |  |   |
|           |                          |                                 |  |   |

Figura 5.1: Ejecución del Programa "observa"

and a straight and completely and the

## Capítulo 6

# SIMULACIÓN DEL ESQUEMA DE **CONTROL**

#### Introducción  $6.1$

En este capítulo se simula el esquema de control tratado a lo largo del presente trabajo. Se iniciará con una *Introducción* donde se discutirá brevemente el surgimiento de la simulación y la importancia de la misma. En la Segunda Sección (Dingrama de Bloques) se definen los diagramas a bloques usados en los sistemas de control, así como el paquete de cómputo (SIMULINK) utilizado aquí para simular el Péndulo hivertido y el controlador. En dicha sección también se muestran vise definen los bloques que se usaran en los diagramas y en sus subsecciones se presentan todos los diagramas de bloques considerados, sus características y las ecuaciones que los definen. La última sección (*Simulación*) está dedicada exclusivamente a un caso particular de la simulación, es decir, se simula un sólo diagrama, pero este proceso se puede usar para simular cualquier otro.

La información presentada a continuación está basada en lo expuesto en [3, Coss].

Con el advenimiento de la computadora digital a principios de la década de los 50's, se han desarrollado una gran cantidad de herramientas analiticas que han tenido un profundo impacto en el campo científico. Una de estas herramientas es precisamente la  $SIMULACION$ , cuvos usos **v** aplicaciones se han extendido significativamente en los últimos años. Así pues, es muy común encontrar en la actualidad aplicaciones de simulación en areas tales como la biología, la química, la ingeniería, la economía, los sistemas de inventarios, análisis y evaluación de inversiones, etc.

Aunque la construcción de modelos arranca desde el Renacimiento, el uso moderno de la palabra Simulación data de 1940, cuando los científicos Von Neuman y Ulam que trabajaron en el provecto Monte Carlo durante la II Guerra Mundial, resolvieron problemas de reacciones nucleares cuya solución experimental sería muy cara y el análisis matemático demasiado complicado.

H. Maisel y G. Gnugnoli definen Simulación como:

Simulación es una técnica numérica para realizar experimentos en una computadora digital. Estos experimentos involucran ciertos tipos de modelos matemáticos y lógicos que describen el comportamiento de sistemas de negocios, conómicos, sociales, biológicos, fisicos o químicos a través de largos periodos de tiempo.

#### $6.2$ Diagrama de Bloques

Lo que sigue se basa en lo expuesto en  $(1, Q_{\text{gata}})$  y [6, Simulink].

Un Sistema de Control está constituído de diversos componentes, cuya función, en ingeniería de control, se acostumbra representar por medio de los así llamados Diagramas de Bloques.

El Diagrama de Bloques de un sistema es una representación gráfica de las funciones realizadas por cada componente y del flujo de las senales. Taj diagrama indica las interrelaciones que existen entre los diversos componentes. A diferencia de una representación matemática paramétrica abstracta, un diagrama de bloques tiene la ventaja de indicar en forma más realista el flujo de señales del sistema real.

En un diagrama de bloques, todas las variables del sistema se enlazan entre sí a través de bloques funcionales. El bloque funcional, o simplemente bloque, es un simbolo de la operación matemática que el bloque produce a la calida, sobre la señal que tiene a la entrada. Sobre los blomes correspondientes se colocan generalmente las funciones de transferencia de los componentes. Los bloques están conectados por flechas para indicar la dirección del flujo de señales. La señal sólo puede pasar en la dirección de las flechas. De este modo, un Diagrama de Bloques de un sistema de control presenta explicitamente una propiedad o característica unilateral.

Las ventajas de la representación del diagrama de bloques de un sistema consiste en que es fácil formar el diagrama global de todo el setema colocando simplemente los bloques de sus componentes, de acuerdo con el flujo de señales, y en que es posible evaluar la contribución de cada componente al comportamiento general de todo el sistema.

En general, el funcionamiento de un sistema se puede ver más fácilmente examinando el diagrama de bloques que analizando el sistema físico en sí. Un diagrama de bloques contiene información respecto al comportamiento dinánico, pero no contiene ninguna información acerca de la constitución física del sistema. En convergencia, muchos sistemas diferentes sin relación alguna entre sí, pueden estar representados por el mismo diagrama de blogues.

Debe notarse que en un diagrama de bloques no aparare representada la fuente principal de energía y, por lo tanto, el diagrama de bloques de un setema no es único. Se pueden dibujar diversos diagramas de bloques diferentes de un sistema, según el punto de vista del análisis.

La simulación de nuestro sistema Péndulo Invertido se realiza en SIMULINK. La biblioteca principal se muestra en la Figura  $(6.1)$ .

|                                                                                |              |      | simulink          |            |  |       |                           |  |
|--------------------------------------------------------------------------------|--------------|------|-------------------|------------|--|-------|---------------------------|--|
| File                                                                           | Clipboard    | Edit | ∴ <u>O</u> ptions | Simulation |  | Style |                           |  |
| <b>Sources</b>                                                                 | <b>Sinks</b> |      |                   |            |  |       | <b>Charles</b><br>Extras: |  |
| Discrete Linear Nonlinear Connections<br>SIMULINK Block Library (Version 1.2c) |              |      |                   |            |  |       |                           |  |

Figura 6.1: Biblioteca Principal de "Simulink".

the control of the control of the control of the

**In Search American State College** 

### 6.2. DIAGRAMA DE BLOOUES

Los bloques utilizados en nuestro diagrama se obtienen de las bibliotecas secundarias, mostradas a continuación, donde la etiqueta superior indica su nombre. Unicamente se explican los bloques que se utilizan en el esquema de control aquí tratado.

# Connections Library

Figura 6.2: Multiplexor

Multiplexor: Las entradas se identifican como  $u(1), u(2)$  y  $u(3)$  en orden descendente respectivamente para ser usadas en un bloque de función. El número de entradas se puede variar de acuerdo al número deseado (Ver Figura (6.2)).

# Nonlinear Library

Figura 6.3: Función

Función: Este bloque, generalmente se colora a la salida de los multiplexores para indicar como son afectadas las señales de entrada de los mismos (Ver Figura (6.3)).

Integrador: En la salida de este bloque se obtiene la señal de entrada integrada. Debe introducirse la condición inicial (por default igual a cero) requerida (Ver Figura  $(6.4)$ .

*Workspace:* Es utilizado para graficar los resultados en MATLAB (Ver Figura  $(6.5)$ ).

A continuación se muestran los diagramas usados para la simulación. Todos están formados por los bloques explicados anteriormente.

### CAPITULO 6. SIMULACIÓN DEL ESQUEMA DE CONTROL

Linear Library **Integrator** 

Figura 6.4: Integrador

## **Signal Sink** Library  $\times$  yout ] To Workspace

Figura 6.5: Workspace

#### $6.2.1$ Sistema Lineal con Controlador

El Sistema Lineal está formado por las funciones:

1) f<sup>\*</sup>X<sup>"</sup> cuva expresión es:

$$
\ddot{x}(t) = a_{22} \cdot r(t) + a_{23} \cdot \theta(t) + b_{21} \cdot v(t)
$$

2) f<sup>\*</sup>O" que tiene la expresión:

$$
\ddot{\theta}(t) = a_{42} \cdot x(t) + a_{43} \cdot \theta(t) + b_{41} \cdot v(t)
$$

Esta expresiones corresponden a las ecuaciones obtenidas en el capitulo II.

Donde  $\hat{x}(t)$  pasa por dos integradores (Ver Figura (6.6)). Después de pasar por el primer integrador se obtiene  $\dot{x}(t)$ . Si esta señal se introduce nuevamente en otro integrador se obtiene finalmente la posición  $x(t)$ . El bloque *workspace* (posicion) grafica en MATLAB los datos, es decir, cómo varia la posición para ciertas condiciones iniciales. Al igual que el bloque  $\dot{x}(t)$ ,  $\ddot{\theta}$  (t) pasa por dos integradores para obtener la posición angular  $\theta(t)$  y entra al Workspace.

Todos los estados son retroalimentados de manera directa por medio del controlador que está formado por la función Fcn. Como  $r(t) = -Kx(t)$ , entonces:

$$
Fcn = v(t) = -K_{11} \cdot x(t) - K_{12} \cdot x(t) - K_{13} \cdot \theta(t) - K_{14} \cdot \dot{\theta}(t)
$$

donde  $K_{1j}$  son los elementos de la matriz de control  $K_{1j}$ .

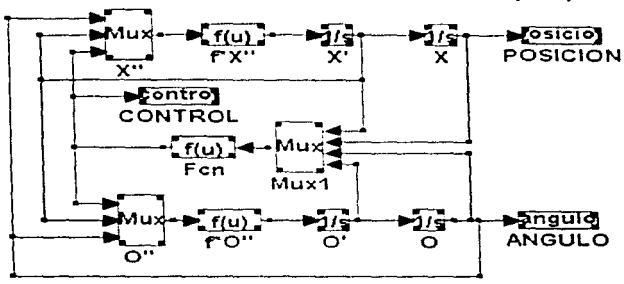

SISTEMA LINEAL CON CONTROLADOR (dsic)

Figura 6.6: Diagrama del Sistema Lineal con Controlador

#### Sistema Lineal con Controlador y Observador 6.2.2

Este diagrama es el mismo que el sistema lineal con controlador (Ver Figura (6.7)). Sólo se agregó el observador debido a que no todos los estados en la realidad están disponibles para retroalimentación directa. En el Capítulo V se dió la ecuación para el observador:

$$
x(t) = A\bar{x}(t) + B\,v(t) + K, (y(t) - C\bar{x}(t))
$$
\n(6.1)

Sabemos que la salida que se está midiendo directamente del sistema es  $x(t)$ , por lo cual  $C = \begin{bmatrix} 1 & 0 & 0 & 0 \end{bmatrix}$  Entonces:

$$
y(t) = Cx(t) = \begin{bmatrix} 1 & 0 & 0 & 0 \end{bmatrix} \begin{bmatrix} x(t) \\ x(t) \\ \theta(t) \\ \theta(t) \end{bmatrix} = x(t)
$$

$$
C\tilde{x}(t) = \begin{bmatrix} 1 & 0 & 0 & 0 \end{bmatrix} \begin{bmatrix} \tilde{x}(t) \\ \tilde{x}(t) \\ \tilde{\theta}(t) \\ \tilde{\theta}(t) \end{bmatrix} = \tilde{x}(t)
$$

Sustituyendo estas expresiones en (6.1) se obtiene:

$$
\dot{x}(t) = A\tilde{x}(t) + Bv(t) + K_r(x(t) - \tilde{x}(t))
$$

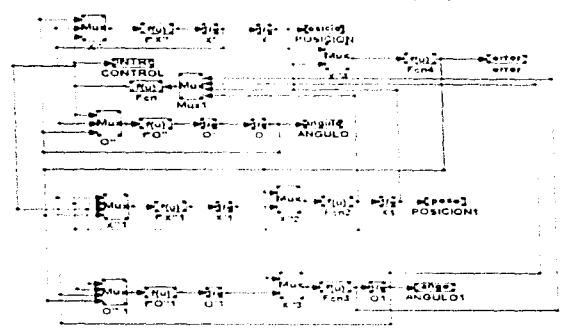

SISTEMA LINEAL CON CONTROLADOR Y ORSERVADOR

Figura 6.7: Diagrama del Sistema Lineal con Controlador y Observador

El error se definió como  $v(t) = (x(t) - \dot{x}(t))$ , entonces sustituyendo en la expresión anterior se obtiene finalmente:

$$
x(t) = A\tilde{x}(t) + Br(t) + K, \quad e(t)
$$

Sustituyendo  $A, B, y, K$ , en esta última expresión se tiene:

$$
\begin{bmatrix} \dot{x}(t) \\ \tilde{x}(t) \\ \tilde{b}(t) \\ \tilde{b}(t) \end{bmatrix} = \begin{bmatrix} 0 & 1 & 0 & 0 \\ 0 & a_{22} & a_{23} & 0 \\ 0 & 0 & 0 & 1 \\ 0 & a_{42} & a_{43} & 0 \end{bmatrix} \begin{bmatrix} \tilde{x}(t) \\ \tilde{x}(t) \\ \tilde{b}(t) \\ \tilde{b}(t) \end{bmatrix} + \begin{bmatrix} 0 \\ b_{21} \\ 0 \\ b_{41} \end{bmatrix} v(t) + \begin{bmatrix} K_{e11} \\ K_{e21} \\ K_{e41} \end{bmatrix} \cdot c(t)
$$

en forma desarrollada y en base al diagrama a bloques se tiene:  $Fcn2 = \tilde{x}(t) = \tilde{x}(t) + K_{r11} \cdot \mathbf{e}(t)$  $f^*X^*1 = \tilde{x}(t) = a_{22} \cdot \tilde{x}(t) + a_{23} \cdot \tilde{\theta}(t) + b_{21} \cdot v(t) + K_{21} \cdot e(t)$  $Fcn3 = \dot{y}(t) = \dot{y}(t) + K_{c31} \cdot e(t)$  $f^*O''1 = \hat{\theta}(t) = a_{12} \cdot \tilde{\phi}(t) + a_{43} \cdot \tilde{\theta} + b_{11} \cdot v(t) + K_{(41)} \cdot v(t)$ 

#### 6.2.3 Sistema No Lineal con Controlador

Este sistema es el mismo que el sistema lineal con controlador, unicamente cambian las funciónes  $f^*X''$  y  $f^*O''$  (Ver Figura (6.8)).

Para el Sistema No Lineal se tienen las siguientes funciones :

### 6.3. SIMELACIÓN

1)  $f^*X$ ":

$$
\ddot{x}(t) = \frac{\pi_{1:n} \cdot M}{M+n} \frac{\frac{\tan^2 \lambda f}{\tan^2 \theta(t)} \cdot x(t) + \frac{\tan^2 \theta(t)}{M+n} \cdot \frac{\tan^2(\theta(t))}{\tan^2(\theta(t))} \cdot (\theta(t))^2}{\frac{\tan^2 \lambda f}{M+n} \frac{\tan^2 \theta(t)}{\tan^2(\theta(t))} \cdot v(t) + \frac{\alpha_{21} \cdot M + \tan^2(\theta(t))}{M+n} \cdot \frac{\tan^2(\theta(t))}{\tan^2(\theta(t))}}
$$

 $2)$   $^{\circ}$   $^{\circ}$   $^{\circ}$  :

$$
\ddot{\theta}(t) = -\frac{a_3 \cdot \Lambda(\text{coul}(t))}{m \cos^2(\theta(t)) - M} \cdot \pi \cdot x(t) + \frac{m \cos(\theta(t)) \cos(\theta(t))}{m \cos^2(\theta(t)) - M} \cdot (\theta(t))^2 + \frac{a_3 \cdot \Lambda(\text{coul}(t)) \cdot \Lambda(\text{coul}(t))}{m \cos^2(\theta(t)) - M} \cdot \pi \cdot \pi(t) = \frac{a_3 \cdot \Lambda(\text{coul}(t)) \cdot \Lambda(\text{coul}(t))}{m \cos^2(\theta(t)) - M} \cdot \pi \cdot \pi(t)
$$

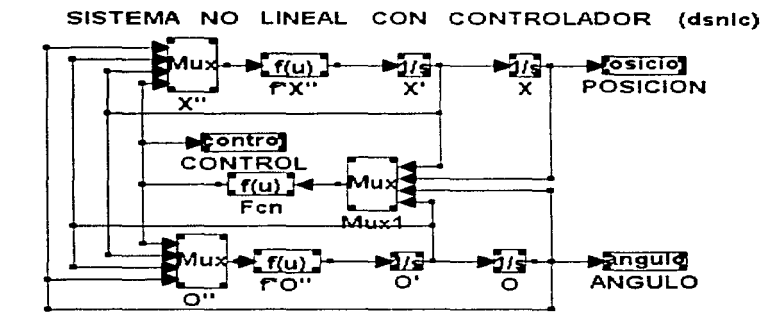

Figura 6.8: Diagrama del Sistema No Lineal con Controlador

#### $6.2.4$ Sistema No Lineal con Controlador y Observador

El diagrama a bloques se presenta en la Figura (6.9).

Este sistema es similar al sistema lineal con controlador y observador, unicamente cambian las funciones f\*X" y f\*O".

#### Simulación 6.3

A continuación se muestra un ejemplo para realizar la simulación. Si se quiere simular el sistema lineal con controlador se realizan los siguientes pasos:

1) Entrar a MATLAB y ejecutar los programas control que se indicaron en los Capítulos 4 y 5, respectivamente. Posteriormente entrar a SIMULINK.

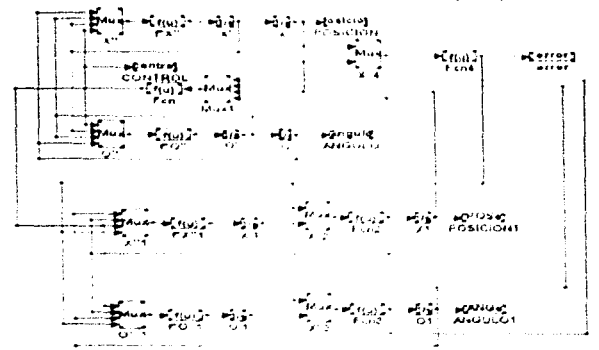

NO LINEAL CON CONTROLADOR Y OBSERVATOR (danteal

Figura 6.9: Diagrama del Sistema No Lineal con Controlador y Observador.

3) Entrar en la ventana del diagrama a pioques. Figura (6.10).

4) Establecer las condiciones iniciaim para las posiciones y velocidades con doble click en el integrador correspondiente. Ver Fuença  $(6.11)$ ).

5) Seleccional la opcion Simulation des meno principal. En este momento se genera un menti secundario donde se presie sege cionar start o parameters. Generalmente no es necesario modificar lo parametros. Pos lo tanto al seleccionar start se iniciará la simulación. Un sonido roego munara el momento en que el sistema ha terminado de simular. Tambien se puede seleccionar massamente la opción simulation del menu principal a aparece start, entonces la similación ha terminado

4) Decones de realizar la stribulación se debe regresar a MATLAB para trazar las gráficas. Si se deset graficar la potteron se siguie el siguiente proceso (Ver Figura  $(6.12)$ .

### $>> plot$  posicion

El proceso precedente fue apimado a os diferentes esquemas de control descritos anteriormente. Los diagramas signiera e indestran los resultados de la simulación de cada uno de ellos.

#### $6.3.1$ Sistema Lineal con Controlador

Posición de los polos del controlador

 $P_1 = P_2 = P_3 = P_4 = -0.5$ 

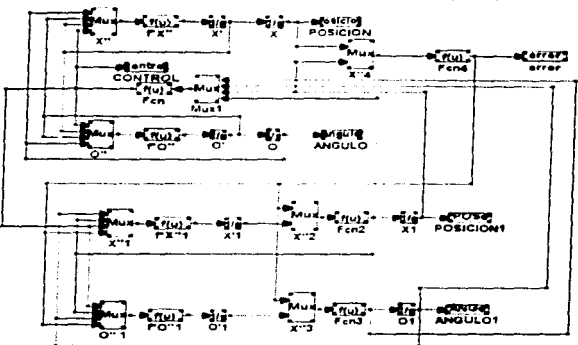

**SISTEMA** NO LINEAL CON CONTROLADOR Y OBSERVADOR (danice)

Figura 6.9: Diagrama del Sistema No Lineal con Controlador y Observador.

3) Entrar en la ventana del diagrama a bloques (Figura (6.10)).

4) Establecer las condiciones iniciales para las posiciones y velocidades con doble click en el integrador correspondiente (Ver Figura (6.11)).

5) Seleccionar la opción *Simulation* del menú principal. En este momento se genera un menú secundario donde se puede seleccionar start o parameters. Generalmente no es necesario modificar los parámetros. Por lo tanto al seleccionar *start* se iniciará la simulación. Un sonido (beep) indicará el momento en que el sistema ha terminado de simular. También se puede seleccionar nuevamente la opción *simulation* del menú principal, si aparece *start*, entonces la simulación ha terminado.

4) Después de realizar la simulación se debe regresar a MATLAB para trazar las gráficas. Si se desea graficar la posición se sigue el siguiente proceso (Ver Figura  $(6.12)$ :

### $>> plot(posicion)$

El proceso precedente fue aplicado a los diferentes esquemas de control descritos anteriormente. Los diagramas siguientes muestran los resultados de la simulación de cada uno de ellos..

#### Sistema Lineal con Controlador  $6.3.1$

Posición de los polos del controlador

$$
P_1 = P_2 = P_3 = P_4 = -0.5
$$

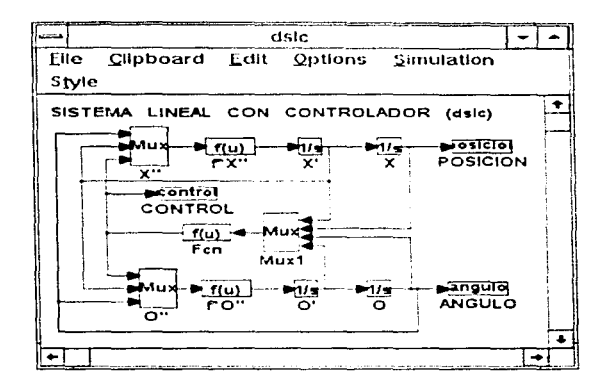

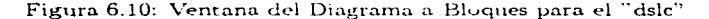

Condiciones iniciales

$$
x(0) = 0.1;
$$
  $\theta(0) = \frac{5}{30}$ 

Las gráficas para la posición lineal y angular se muestran en la Figura (6.13).

### 6.3.2 Sistema. Lineal con Controlador y Observador

Posición de los polos del controlador

$$
P_1 = P_2 = P_3 = P_4 = -0.5
$$

Posición de los polos del observador

$$
P_1 = -5 + 5i; P_2 = -5 - 5i; P_3 = -4 + 5i; P_4 = -4 - 5i
$$

Condiciones iniciales Para el sistema:

$$
x(0) = 0.1;
$$
  $\theta(0) = \frac{\pi}{30}$ 

Para el observador:

¡

 $\mathbf{I}$ l\_ ....-----

$$
\bar{x}(0) = 0.1; \quad \bar{\theta}(0) = 0
$$

Las gráficas para las posiciones lineal y angular se muestran en la Figura  $(6.14)$ .

Para este esquema de control se obtuvieron la Acción de Control y el Error de Observación (diferencia entre la salida del sistema y la salida del observador), que se muestran en Figura. (6.15).

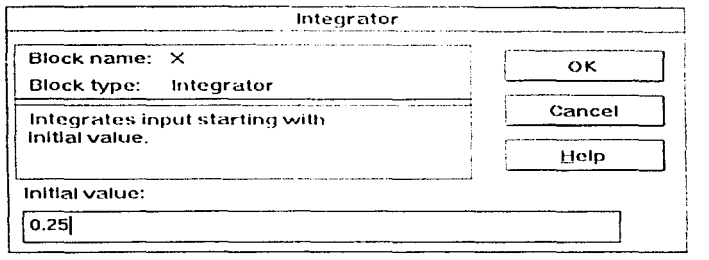

Figura 6.11: Condiriones iniciales para el Integrador

### 6.3.3 Sistema No Lineal con Controlador

Posición de los polos del controlador

$$
P_1 = P_2 = P_3 = P_4 = -0.5
$$

Cundiciones iniciales

$$
x(0) = 0.1;
$$
  $\theta(0) = \frac{1}{30}$ 

Las gráficas para las posiciones lineal y angular se muestran en la Fig  $(6.16)$ .

### 6.3.4 Sistema No Lineal con Controlador y Observador

Posición de los polos del controlador

$$
P_1 = P_2 = P_3 = P_4 = -0.5
$$

Posición de los polos del observador

$$
P_1 = -5 + 5i; P_2 = -5 - 5i; P_3 = -4 + 5i; P_4 = -4 - 5i
$$

Condiciones iniciales Para el sistema:

$$
x(0) = 0;
$$
  $\theta(0) = \frac{\pi}{180}$ 

Para el observador:

-·-

$$
\tilde{x}(0) = 0; \quad \tilde{\theta}(0) = 0
$$

Las gráficas correspondientes a las posiciones lineal y angular se muestran en la Figura

(6.17).<br> Para este esquema de control se obtuvieron la Acción de Control y el Error de Observación que se muestran en la figura (6.14).

### 6.3. SIMULACIÓN

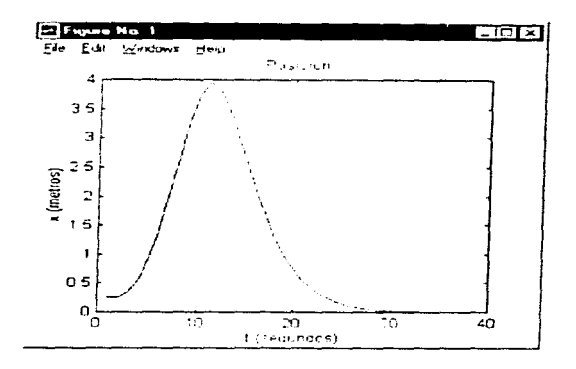

 $\sim$   $\sim$ 

Figura 6.12: Evolucion de la Posicion del carro

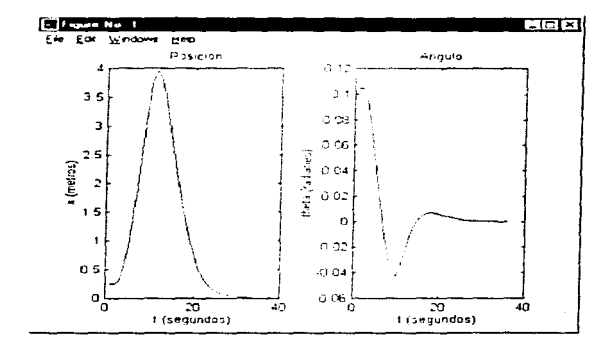

Figura 6.13: Posiciones lineal y angular del Pendulo Invertido (Sistema Lineal con Controlador)

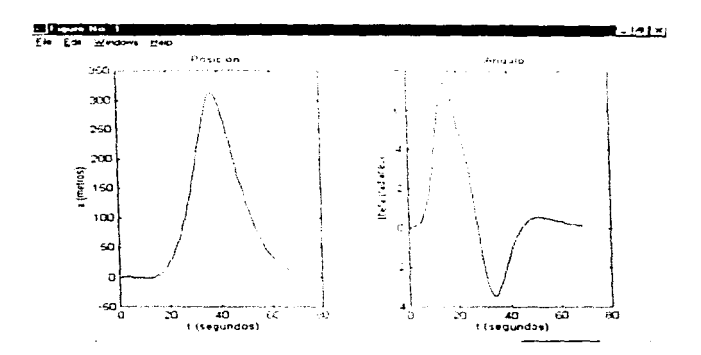

Figura 6.14: Posiciones lineal y angular del Pendulo Invertido (Sistema Lineal con Controlador y Observador)

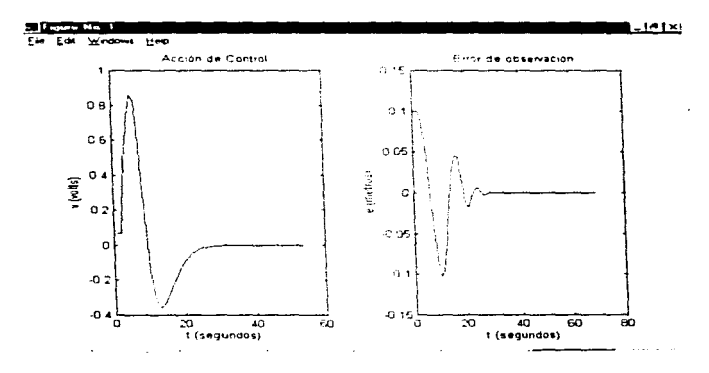

Figura 6.15: Accion de Control y Error de Observacion (Sistema Lineal con Controlador y Observador)

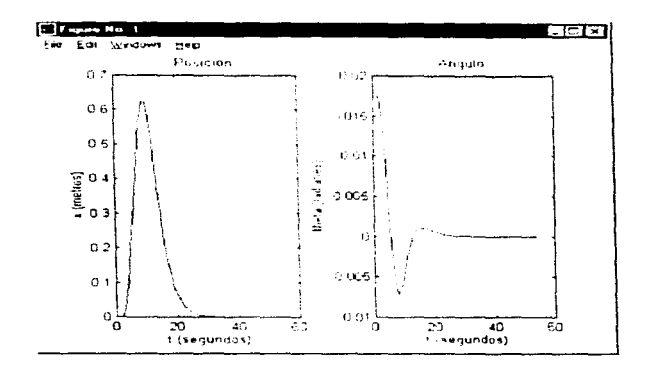

Figura 6.16: Posiciones lineal y angular del Pendulo Invertido (Sistema No Lineal con Contro $l$ ador)

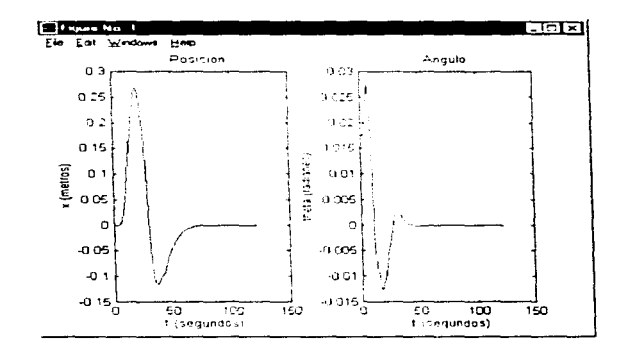

Figura 6.17: Posiciones lineal y angular del Pendulo Invertido (Sistema No Lineal con Controlador y Observador)

CAPITULO 6. SIMULACIÓN DEL ESQUEMA DE CONTROL

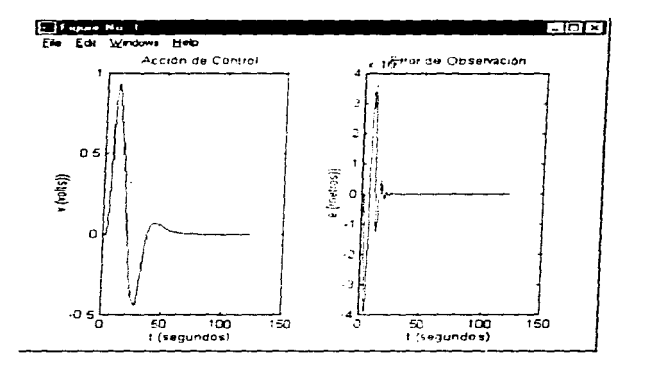

 $\sim$ 

Figura 6.18: Accion de Control y Error de Observacion (Sistema No Lineal con Controlador y Observador)

 $\ddot{\phantom{1}}$ 

## Conclusiones

En esta tesis se ha ilustrado el maneio de los conceptos básicos de la Teoría de Control Moderno en la síntesis de un esquema de control para un pendulo invertido. El esquema obtenido realiza la retroalimentación de estados observados, para la estabilización del sistema, manteniendo de esta manera al péndulo invertido en posición vertical. El análisis de las propiedades estructurales del sistema (controlabilidad, obervabilidad y estabilizabilidad), permitió llegar a la conclusión de que el controlador eta tealizable. Dado que no todos los estados del sistema son medibles, en particular sólo se tiene acceso a las posiciones angular y lineal del péndulo, se procedió al diseño de un observador de estado completo, que haciendo uso de la información proporcionada por la medición de la posición horizontal del pendulo (desplazamiento del carro). reconstruye todo el estado, a saber las posiciones y velocidades angulares y lineales del péndulo invertido. Los estados observados son entonces proporcionados a un controlador que los retroalimenta a la entrada del sistema, siendo ésta el voltaje de alimentación al motor que desplaza el carro. El controlador obtenido, basado en la clásica técnica de asignación de polos del sistema retroalimentado, se probó exitosamente en el sistema no lineal que constituye el péndulo invertido. Cabe mencionar que el controlador se diseñó a partir de un modelo linealizado del sistema en torno al punto de equilibrio mestable.

Para el análisis y la síntesis del esquema de control se utilizaron herramientas computacionales modernas. En particular, Matlab mostró su gran utilidad para el análisis y la síntesis de controladores basados en la Teoría de Control Moderno. El esquema de control fue evaluado por medio de simulaciones soportadas en Simulink. Se concluye de esta manera que la Teoría de Control Moderno constituye un soporte reórico esencial para la concepción de controladores. permitiendo un diseño eficiente basado en el conocimiento profundo de las características estructurales del sistema bajo estudio. Como puede apreciarse en este trabajo, la Teoría de Control Moderno permite el desarrollo de técnicas sistemáticas de diseño, que se contraponen a los antiguos métodos de prueba y error.

# Bibliografía

- [1] Ogata Katsuhiko, INGENIERÍA DE CONTROL MODERNA, Prentice Hall, Mèxico 1993
- [2] Rodriguez Ramírez Francisco J., DINÁMICA DE SISTEMAS FÍSICOS, Trillas, México 1989
- [3] Coss Bú Raúl, SIMULACION, Limusa, México 1986
- [4] Dorf Richard C., SISTEMAS AUTOMATICOS DE CONTROL, Fondo Educativo Interamericano
- [5] The MATH WORKS Inc., MATLAB 4.0, User's Guide, USA 1993
- [6] Tha MATH WORKS Inc., SIMULINK, User's Guide, USA

# Apéndice A

# **PARÁMETROS**

Los valores físicos de los parámetros que intervienen en el modelado y análisis del Péndulo Invertido se muestran a continuación:

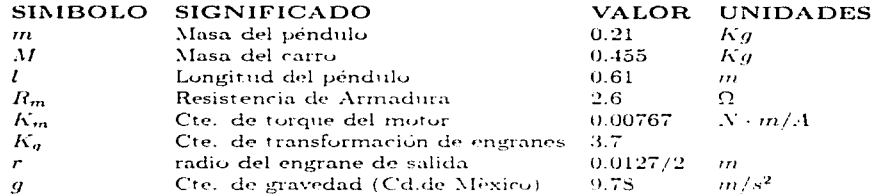

Es importante mencionar que dichos valores corresponden únicamente a un Péndulo Invertido en particular<sup>1</sup>, pero esto no impide que el presente trabajo esté limitado. Toda la teoría es la misma para analizar cualquier sistema de control, en particular para un Péndulo Invertido, donde únicamente se pueden cambiar los valores físicos de los parámetros que están en el programa param. El análisis y diseño restante se efectúa igual.

La nomenclatura adicional que interviene en todo el análsis (especialmente en el Capítulo 2) se muestra en la siguiente tabla.

<sup>&</sup>lt;sup>1</sup>El Péndulo Invertido que estamos analizando se encuentra en el Laboratorio de la Sección de Control Automático del Centro de Investigación y Estudios Avanzados del IPN (CINVESTAV).
# APÉNDICE A. PARÁMETROS

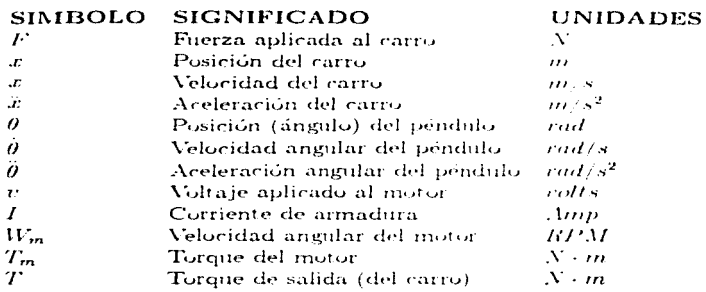

 $74\,$ 

# Apéndice B

# **MATLAB**

Este apéndice se obtuvo del texto [5, Matlab]. Si se requiere mayor información acudir a dicha obra.

## $B.1$ Introducción

MATLAB es un paquete de computo desarrollado para realizar cálculos numéricos y visualizarlos. Incluye análisis numérico, operaciones con matrices, procesamiento de señales, gráficas y programación.

Su nombre proviene de *MATRIX LABORATORY*. Fué originalmente escrito para facilitar la manipulación de matrices en proyectos representados en el Espacio de Estados.

Es un sistema interactivo donde no se requiere especificar la dimensión de la matriz para introducir los datos. Cualquier problema se puede resolver realizando diagramas en un lenguaje que es tán común como Fortran. Basic o C.

MATLAB fué desarrollado durante un largo periodo de años para darle muchos usos. Se puede trabajar con álgebra lineal y otras áreas. Es muy usado para realizar prácticas de ingeniería y resolver problemas matemáticos. Los usos típicos incluven cálculos numéricos de propósito general, desarrollo de prototipo de algoritmos y problemas de propósitos especiales que incluyen matrices tal como la teoría de Control Automático, estática y procesamiento digital de señales.

MATLAB también permite familiarizarse con aplicaciones específicas a través de TOOL-BOXES que son un conjunto de herramientas que amplian las aplicaciones a casos muy particulares. Las áreas donde actualmente se aplican incluven procesamiento de señales, diseño de sistemas de control, simulación de sistemas dinámicos, identificación de sistemas, redes neurales v otros.

Probablemente lo más importante de MATLAB es su generalidad y adaptabilidad. Esto ha permitido la inclusión de aplicaciones desarrolladas por otras personas. En los primeros años de MATLAB muchos científicos, matemáticos e ingenieros desarrollaron nuevas e interesantes aplicaciones que se pueden ejecutar en una sola línea a través de una instrucción apropiada.

#### $\mathbf{R}$  2 Sistema Requerido

MATLAB requiere para su instalación de 356 extendido en cualquier IBM o 100 % compatible con Intel 386 (386SX, 386DX), 486 o Pentium con procesador, Microsoft Windows 3.1 En adición a Microsoft Windows 3.1, esta versión requiere como mínimo:

- 1. Coprocesador matemático
- 2. Disco de alta densidad  $3.1/2$ "
- 3. Mouse
- 4. Monitor
- 5. S MB de espacio libre en el disco duro (10 MB para MATLAB for SIMULINK)
- 6. 4 MB de memoria extendida (S MB o más para graficar en 3 dimensiones). Además se recomienda:
	- a) Memoria adicional (S MB)
	- b) Adaptador gráfico de S bits
	- c) Tarieta de acelerador gráfico
	- d) Impresora
	- e) Tarieta de sonido

## $B.3$ Instalación

Primero se debe estar seguro de que Windows está instalado. La instalación de MATLAB se realiza con el siguiente proceso:

- 1) Entrar a Windows
- 2) Introducir el primer disco de MATLAB en el drive
- 3) Vusualizar el disco en el Administrador de Archivos. Seleccionar setup con doble click

4) En el prompt directorio, introducir el nombre del directorio donde se quiere instalar MATLAB. Por default es C:\MATLAB.

5) El programa setup preguntará si requieres instalación completa o especificada. Si no hay suficiente memoria para la instalación completa deberás indicar instalación específica.

6) A partir de este momento, la instalación se realiza de manera automática descompresionando el disco. Durante la instalación, la información es mostrada por una línea que indica el porcentaje instalado en el disco duro. Deberán introducirse los discos cuando el sistema los requiera y en el orden indicado.

7) Después de terminar la instalación, el programa pregunta si deseas instalar *TOOLBOXES* opcionales. Si este es el caso, has click sobre el botón SI. Entonces inserta el primer disco de TOOLBOX en el drive y has click en OK. Repite este proceso para cada TOOLBOX que quieras instalar.

8) Cuando termines de instalar los *TOOLBOXES* opcionales has click sobre NO para terminar el proceso. El programa setup crea un mievo grupo de programas en el Administrador de Programas Windows que contiene los iconos de MATLAB.

# B.4. CONSIDERACIONES

## Consideraciones  $\mathbf{R} \cdot \mathbf{A}$

MATLAB es un medio rico y poderoso, pero depende de la capacidad del hardware. Como resultado de esto, la presentación cuando se ejecuta MATLAB depende de la configuración del software usado. Los siguientes factores son una regla significativa que determina la velocidad de ejecusión de MATLAB:

- \* Tipo de procesador
- \* Memoria disponible
- \* Velocidad de acceso en el intercambio de información
- \* Tarieta de acelerador gráfico

En particular es importante que la computadora cuente con suficiente memoria para resolver cualquier problema usando MATLAB. Como mínimo, MATLAB requiere 4 MB de memoria extendida. Esta cantidad de memoria es suficiente apara ejecutar todas las funciones matemáticas y gráficas.

Para uso de nuevas gráficas y funciones, se debe contar con memoria extendida adicional. Generalmente se requiere mucha memoria (S MB o más) para lo siguiente:

- \* Mapas de imágen y color
- \* Movimiento
- \* Interpolación
- \* Modelos rápidos

Por ejemplo, para mostrar una imágen en color de 640x480x256 usando el workspace MAT-LAB requiere 2.5 MB de memoria. Cualquier proceso de copiado de imágenes y matrices dublica la memoria requerida.

#### $B.5$ **Aplicaciones**

Cuando entras a MATLAB se abre una ventana. En ella aparece el prompt >> que interpreta las instrucciones escritas.

La introducción de datos se realiza de la siguiente manera:

a)Constantes

 $55956.28$ 

 $>>z=3+2$ \*i

b) Matrices

Si se desea introducir las matrices:

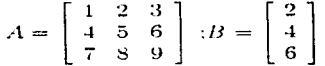

se realiza lo siguiente:  $>>A=[1 2 3;4 5 6;7 8 9]$ 

$$
>>\mathbf{B}=[2:4:6]
$$

Algunas operaciones que se pueden realizar en MATLAB se muestran a continuación: 1) Matrices

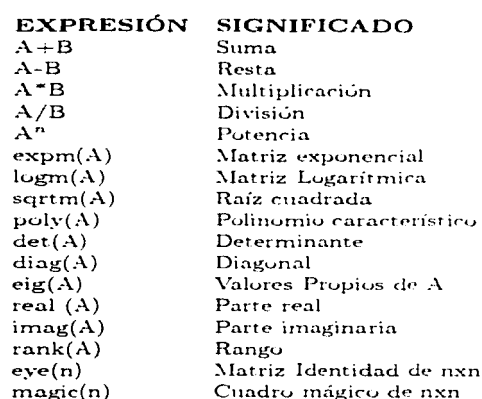

donde A y B son matrices y n es una constante entera.

# 2) Funciones Trigonométricas

# FUNCIÓN SIGNIFICADO

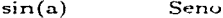

- $cos(a)$  $Coseno$
- $tan(a)$ Tangente
- $asin(a)$ Arco seno
- $accos(a)$ Arco coseno
- $atan(a)$ Arco tangente
- $sinh(a)$ Seno hiperbólico
- $cosh(a)$ Coseno hiperbólico
- Tangente hiperbólico  $tanh(a)$
- Arco seno hiperbólico  $asinh(a)$
- Arco coseno hiperbólico  $acosh(a)$
- $atanh(a)$ Arco tangente hiperbólico

3) Funciones elementales

#### **FUNCIÓN SIGNIFICADO**

 $\mathbf{abs}(\mathbf{a})$ Valor absoluto o magnitud compleja

- $angle(a)$ Angulo de fase
- $sqrt(a)$ Raíz cuadrada
- $conj(a)$ Conjugado complejo
- $gcd(a)$ Máximo común divisor
- $lcm(a)$ Mínimo común múltiplo
- Base exponencial e  $exp(a)$
- Logaritmo natural  $log(a)$
- $log10(a)$ Logaritmo en base 10
- $fix$ Redondea a enteros

78

# **B.5. APLICACIONES**

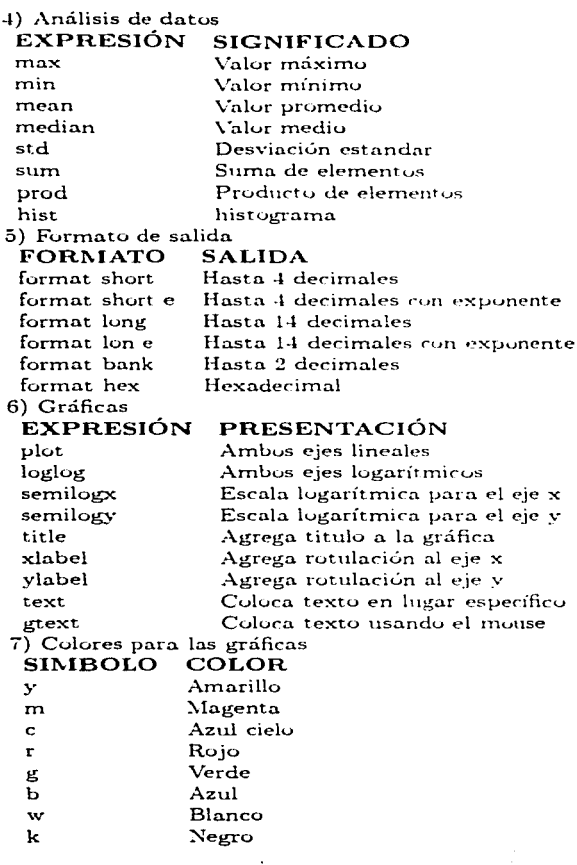

# Apéndice C

# Simulink

Este apéndice se obtuvo del texto bibliográfico [6]. Para mayor información acudir a dicha obra.

SIMULINK es un software especial para simular sistemas dinámicos. Es una extensión de  $MATLAB$  que incluve muchas características específicas de simulación. Se aplica en dos etapas:

1) Definición del modelo

2) Análisis del modelo

Una sesión típica se inicia estableciendo un modelo o llamando un modelo previamente definido para, posteriormente, iniciar el análisis. En la práctica, estos dos pasos son frecuentemente realizados iterativamente.

Para facilitar la creación del modelo, SIMULINK cuenta con ventanas donde se encuentran los diagramas de bloque. Con estas ventanas, los modelos son creados y editados principalmente con el mouse para facilitar la manipulación de los mismos.

Después de crear el modelo, se puede analizar seleccionando las opciones del menú o a través de comandos en MATLAB. Se cuenta con varios algoritmos de simulación para analizar los sistemas y encontrar sus puntos de equilibrio.

La simulación puede ser analizada gráficamente a través de MATLAB para observar el desempeño del sistema.

Para trabajar con SIMULINK se realiza el siguiente procedimiento:

1) Entrar a WINDOW (escribiendo  $>mn$ ).

2) Estando en Window, entrar a  $MATLAB$  (doble click en el icono correspondiente).

3) Estando en MATLAB, entrar a SIMULINK escribiendo simulink para abrir la biblioteca principal de bloques (Ver figura (C.1)).

4) Estando en la ventana de *SIMULINK*, seleccionar, dentro del menú principal, la opción file.

5) Estando en file seleccionar neu si se va a crear un nuevo modelo u open si se pretende trabajar con un modelo va establecido.

Al seleccionar new se activa una ventana vacía en la que se puede construir el modelo del sistema. La nueva ventana estará rotulada con *untitled*. Este nombre deberá cambiarse cuando se guarde el programa. Después de que esta ventana ha sido activada se realiza lo siguiente:

5.1) Abrir una o más bibliotecas y pasar los bloques que se necesiten a nuestra ventana (manteniendo presionado el botón izquierdo del mouse).

5.2) Después de haber colocado los bloques, trazar las lineas para conectarlos entre sí (manteniendo presionado el botón izquierdo del mouse durante el travecto)(Ver figura (C.2)).

| File<br><b>Clipboard</b><br>Options Simulation<br>– Edit<br>Stvie<br>75 T<br>$\sim$ 7.1 $\sim$<br><i><b>Sources</b></i><br><b>Sinks</b><br>Discrete Linear Nonlinear Connections Extras<br>SIMULINK Block Library (Version 1.2c) |  | ----- | simulink |  |  |  |
|----------------------------------------------------------------------------------------------------|--|-------|----------|--|--|--|
|                                                                                                    |  |       |          |  |  |  |
|                                                                                                    |  |       |          |  |  |  |
|                                                                                                    |  |       |          |  |  |  |

Figura C.1: Simulink (Biblioteca Principal).

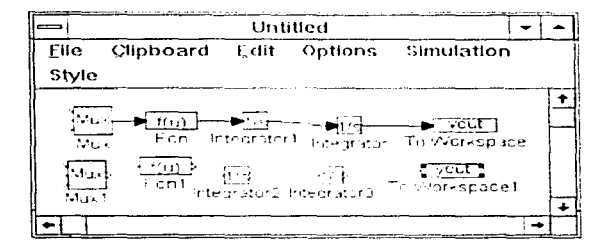

Figura C.2: Ejemplo para trazar el Diagrama a Bloques.

5.3) Abrir los bloques (doble click sobre el) y cambiar los parámetros internos.

5.4) Guardar la información seleccionando sarco sarcas desde fila según sea el caso.

6) Realizar la simulación seleccionando start desde el menú simulation. Cuando la simulación se está realizando, se puede suspender usando stop. Para reiniciar se presiona nuevamente start.

7) Se pueden ajustar los parámetros de simulación selecionando *parameters* desde el menú simulation.

S) Es posible, también, monitorear el comportamiento del sistema con un bloque scope (osciloscopio) o usando un *workspace*. Los errores se pueden corregir cambiando las conexiones, agregando o quitando bloques, o cambiando los parámetros de simulación.

Con SIMULINK se puede simular cualquier modelo de manera muy sencilla. La presentación del software permite familiarizarse con los bloques disponibles y las herramientas de análisis.

SIMULINK utiliza la técnica de diagramas a bloques para representar los sistemas dinámicos. Crear un sistema es semejante a trazar un diagrama a bloques. El trazo de bloques individuales se realiza trasladandolos de una biblioteca donde estos se encuentran.

La biblioteca estandar está organizada en subsistemas y grupos de bloques de acuerdo a su comportamiento. Los bloques pueden ser copiados de cualquier biblioteca y se pueden incluir los de una en otra.

# Apéndice D RUTINAS DE CÓMPUTO

A continuación se presentan los programas elaborados en  $MATLAB$  indispensables para realizar cualquier simulación de nuestro sistema.

El programa param es el único que meluye valores numéricos específicos. Por lo tanto, si se pretende analizar analizar un Péndulo con características diferentes, únicamente se modificarán los valores en este programa para adaptarlo a los mievos requerimientos.

## $D.1$ Programa param

Aquí se incluyen todos los valores físicos de losparámetros del Péndulo Invertido mencionados en el apéndice A y usados en la INTRODUCCIÓN y el capítulo 2, tal como se muestra en la Figura  $(D.1)$ .

| ⇒Bloc de notas                |  |
|-------------------------------|--|
| Archivo Edición               |  |
| Búsqueda Ayuda                |  |
| $Km = 0.00767$ :              |  |
| $Kq = 3.7$ :                  |  |
| $Rm = 2.6$ :                  |  |
| $1 = 0.61$ :<br>$M = 0.455$ : |  |
| $m = 0.210$ :                 |  |
|                               |  |
|                               |  |

Figura D.1: Programa "Param"

#### $D.2$ Programa sistema

En este programa se introducen las matrices  $A \vee B$  obtenidas en el capítulo 2 para el sistema linealizado en el Espacio de Estados. La matriz C se obtuvo en el Capítulo 5. El programa se muestra en la Figura (D.2).

| مسا       | Bloc de notas - SISTEMA.M                                                               |  |
|-----------|-----------------------------------------------------------------------------------------|--|
|           | - Archivo - Edición - Búsqueda - Ayyda                                                  |  |
|           | a22 = -Km <sup>2</sup> 2×Kq <sup>2</sup> 2/(M×Rm×r <sup>2</sup> 2):<br>$a23 = -maq/H$ : |  |
|           | a23 = -m=g/M;<br>  a42 = Km^2=Kg^2/(M=l=Rm=r^2);<br>  a43 = g=(M+m)/(M=1);              |  |
|           | b21 = Km*Kg/(H*Rm*r):<br>b41 = -Km*Kg/(M*1*Rm*r):                                       |  |
|           | A=[0 1 0 0;0 a22 a23 0;0 0 0 1;0 a42 a43 01;<br>  B=[0;b21:0;b41];<br>$C = [1 0 0 0]$ : |  |
| $\bullet$ |                                                                                         |  |

Figura D.2: Programa "sistema"

## Programa control  $\mathbf{D}.3$

Este programa calcula la Matriz de Ganancia del Controlador del Péndulo Invertido de acuerdo al análisis realizado en el capítulo 4. Los datos a introducir son los polos deseados (Ver figura  $(D.3)$ .

La primera instrucción ejecuta el programa param para obtener los valores físicos de los parámetros. La segunda instrucción indica que deberán introducirse los polos del Controlador. Las siguientes 4 instrucciones se usan para introducir los polos  $P_1, P_2, P_3, Y_4$  respectivamente.

Las instrucciones posteriores calculan los elementos de la Matriz de Control. Las dos últimas instrucciones se usan para mostrar el resultado.

#### Programa observa  $\mathbf{D.4}$

Aquí se calcula la Matriz de Ganancia del Observador en base al análisis efectuado en el capítulo 5. Al igual que en el Controlador, el diseñador especifica la Ubicación de los Polos (Ver Figura  $(D.4)$ ).

Si observamos detenidamente el programa observa de la Figura  $(D.4)$  notaremos que es idéntico al programa control. Esto se debe a que los métodos de análisis usados en ambos son similares.

**Leona** 

|         | <b>Particular Nutrieus</b>                        |  |
|---------|---------------------------------------------------|--|
|         | Ele Edit Search Help                              |  |
| baran:  | disp('intraduce POLOS del COMTROLADOR'):          |  |
|         | $P1 = \nln p(t)$ polo $1 - 7$ ;                   |  |
|         | P2-input('pulo 2-');<br>P3-input('polo 3-'):      |  |
|         | Ph-input('polo 4-');                              |  |
|         |                                                   |  |
|         | K11 = P1+P2+P3=P4/g/Km/Ky=H=1+Rn=r;               |  |
|         | K12 - (-P2oP3oP4oMor^2oRnol-P1oP3oP4oMor^2oRmol-  |  |
|         | P1=P2=P4=Her^2=Rm=1-P1=P2=P3=H=r^2=Rm=1+          |  |
|         | Km <sup>-</sup> 2=Kg <sup>-</sup> 2=g)/r/q/Kn/Kq: |  |
|         | K13 - Rmoro(P1oP2oP3oP4oHol^2+coP3oP4oHol+        |  |
|         | g=P2=P4=M=l+q=P2=P3=M=l+q=P1=P4=M=l+              |  |
|         | a=P1=P3=H=1+g=P1=P2=H=1+g^2=H+g^2=m)/g/Km/Hq;     |  |
|         | К14 - -М=1=Rm=r=(P2=P3=P4=1+P1=P3=P4=1+           |  |
|         | P1=P2=P4=1+P1=P2=P3=1+q=P4+q=P3+                  |  |
|         | a=P2+a=P1}/a/Km/Ka:                               |  |
|         | K-IK11 K12 K13 K141:                              |  |
|         | disp('la matriz K del controlador es:');          |  |
| disp(K) |                                                   |  |
|         |                                                   |  |

Figura D.3: Programa "control"

## D.5 Programa *busca*

Generalmente el cálculo del Controlador y del Observador son independientes entre sí. Sin embargo, al agregarlos en el Diagrama a Bloques. uno de ellos puede provocar la inestabilidad de todo nuestro sistema.

Tratando de evitar este problema se diseño este programa (Ver Figura (D.6)). Para ejecutarlo es requisito indispensable que primero se ejecute el programa control.

Este programa indica la Ubicación de todos los Polos de acuerdo a los intervalos especificados en el mismo.

La primera instrucción indica la finalidad del programa. La segunda ejecuta el programa param. La tercera instrucción permite introducir el incremento. Este deberá ser un número negativo (polos). La cuarta instrucción se usa para introducir el valor final del intervalo (polos). A partir de la quinta instrucción se realizan iteraciunes en ciclos anidados iniciando todos con el valor -0.1. Por lo tanto, el intervalo que se usa es:

 $\begin{bmatrix} -0.1 & increase into & fin \end{bmatrix}$ 

En las iteraciones se van asignando valures a lus polos. En las siguientes instrucciones se calcula el Observador tal como se indicó en el programa *observa*. La instrucción 14 obtiene las matrices *a, b, c y d* para el· Diagrama del Sistema No Lineal con Controlador y Observador.

La siguiente instrucción asigna a  $pr$  la parte real de los valores propios de la matriz a. Si todos son números negativos se cumple la instrucción condicional siguiente, mostrando, entonces, los polos P1, P2, P3 y P4. Si uno de los números de pr es no negativo entonces

# APÉNDICE D. RUTINAS DE CÓMPUTO

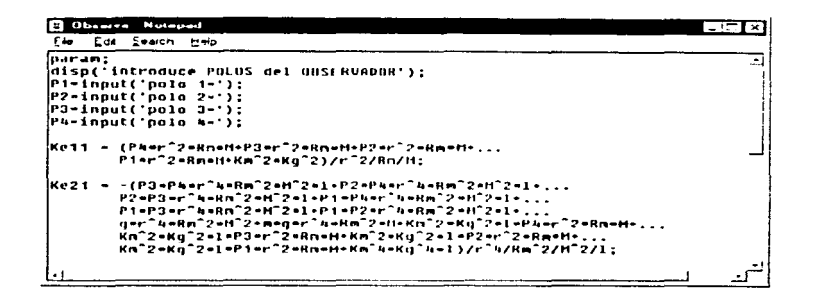

Figura D.4: Programa "observa"

no se cumple la instrucción condicional y se ejecuta la instrucción que aparece en la siguiente línea incrementándose el valor de los polos e iniciando nuevamente todo el proceso descrito anteriormente hasta que se cumpla la condición establecida o se terminen las iteraciones.

El número de iteraciones depende del memmento y del valor fin establecidos. Debe recordarse que ambos deben ser negativos.

```
C Uhserve Notep
                                                                                                                                             ाटाघ
 Eve Edit Search Help
Kr31 - - ( P2•P3•P4•M<sup>-</sup>2•r<sup>-2</sup> •Rn•1 •P1•P3•P4•M<sup>-2</sup>•r<sup>-2</sup> •Rn•1 • ...
               P1+P2+Ph+M<sup>-</sup>2+r<sup>-</sup>2+Rm+1+P1+P2+P3+H<sup>-2</sup>+r<sup>-2</sup>+Rn+1+g+Ph+r<sup>-</sup>2+Rn+H<sup>-</sup>2+...
               • J g•r"" ... Rin"" 2•t1"" 2•P 1 •P3•l•n•11•r - ·•-Hn" :~ •t1- :1 •P, - .. 7•1 • - •• 
                q•Ph•r-2•Hn•H•n•q•P3•r-2•ARn•H-2•q•P3•r-2•ARn•H•n• ...<br>g•P2•r-2•Hn•H•n•q•P9+2•r-2•Hn•I•I•h•q+P1•-r-2•ARn•H-2• ...<br>g•P1•r-2•Rn•H•n•A•R•q×R-7•Kg-2)/II/r-*//H/l/l/q;
  Keat - (Piergerhadd) - (Pier<sup>r</sup>hekn<sup>1</sup>2, ...<br>- ger<sup>n</sup>hekn<sup>2</sup>2eM-3eP3ePaeliger-hekn<sup>2</sup>2eM-2eP3ePaeleme...<br>- gernhekn2eM-3eP2ePaeliger-hekn<sup>2</sup>2eM-2eP2ePaeleme...<br>- gernhekn2etM-2eP2ePaelis...<br>- gernhead-aeus-de-de-de-de-de-d
  ger 148072=172=P2=P2=Pasiening=r 14=NG72=173=17=14=1+...<br>ger 14=NG72=172=P1=Pasiening=r 14=NG72=173=14=1=1+2=1<br>ger 14=NG72=172=P1=P3=l=nrq=r 14=NG72=173=1+2=1+2=1<br>ger 2=r 14=NG2=11=P3=l=nrq=r 14=NG72=173=1+2=1+2=1<br>xm 2=Ng7
 disp("la-hatriz Medi;Kemi);<br>|disp("la-hatriz Me del observador es:");#isp(Me)
   • • 1 • -
```
Figura D.5: Programa. "observa" (continuación).

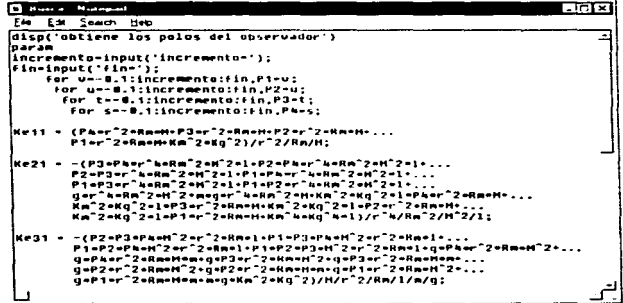

Figura D.6: Programa "busca"

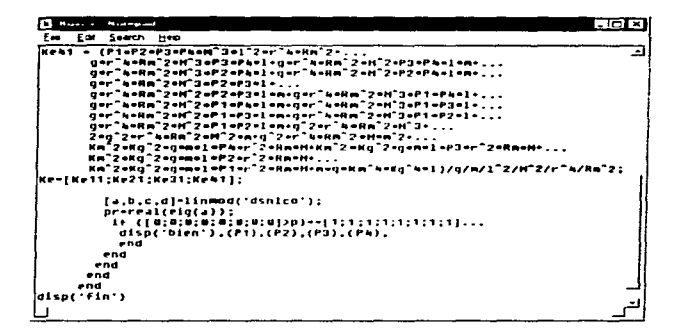

Figura D.7: Programa "busca" (continuación).